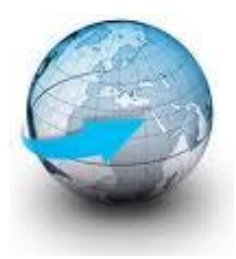

# **Practical Machine Learning**

## **Lecture 7 Neural Networks**

## Dr. Suyong Eum

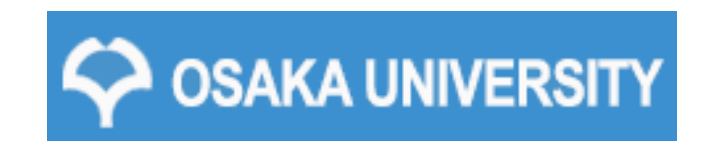

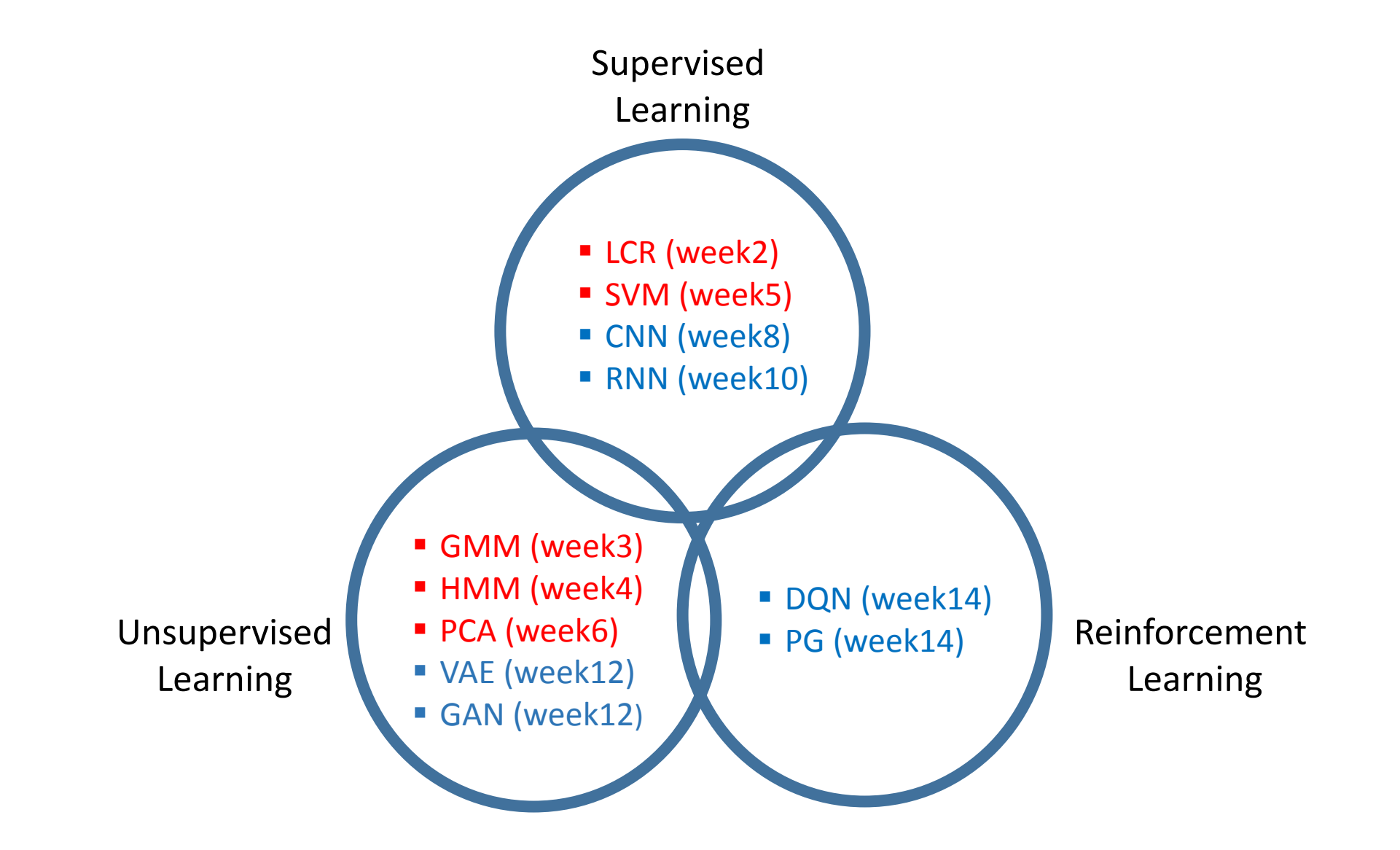

## You are going to learn

- $\Box$  Terminology for neural networks
- $\Box$  Its basic operation with a multi-layer perceptron model (MLP)
- $\Box$  How to train a neural network
	- Backpropagation
	- An example of backpropagation

## A bio-inspired approach

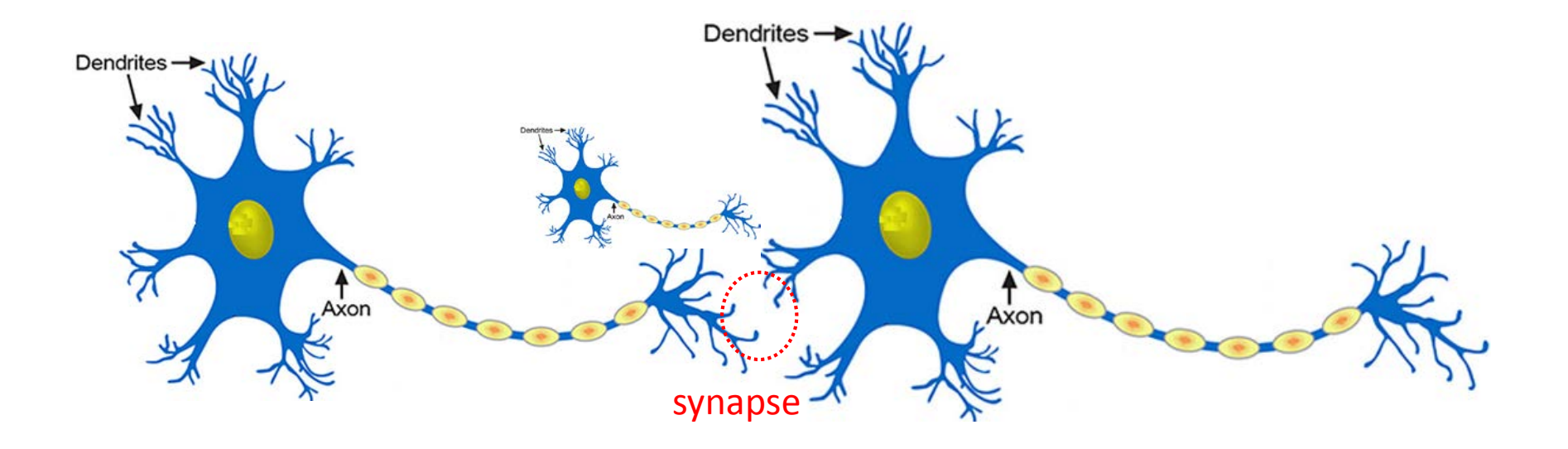

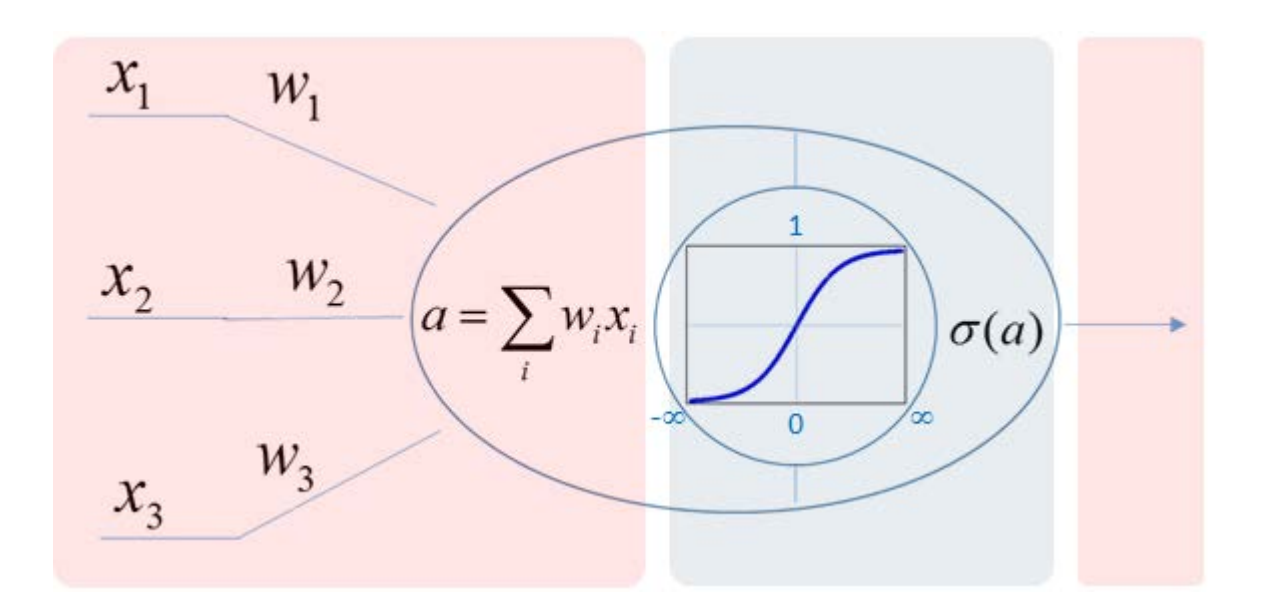

#### Terminology in neural networks

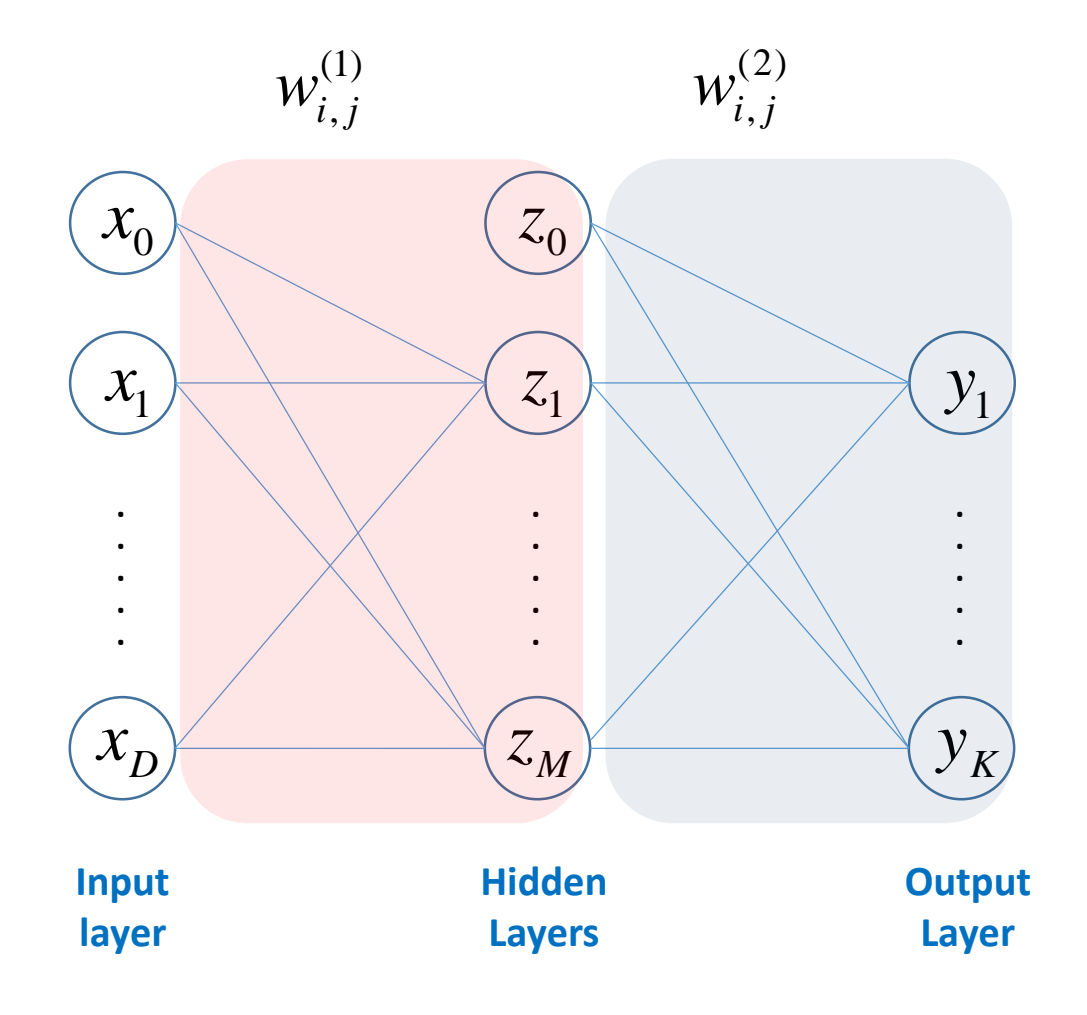

 $(\ell)$  $\mathcal{W}_{i,j}^{(\ell)}:~$  weight on a link at layer ( $\ell$ ) between node i and j

#### $\Box$  Two types of layers:

- Nodes: Input/Hidden/Output layer
- Links: Hidden/Output layer

 $\Box$  In general, a standard L-layer neural network consists of

- an input layer,
- (L-1) hidden layers,
- an output layer.

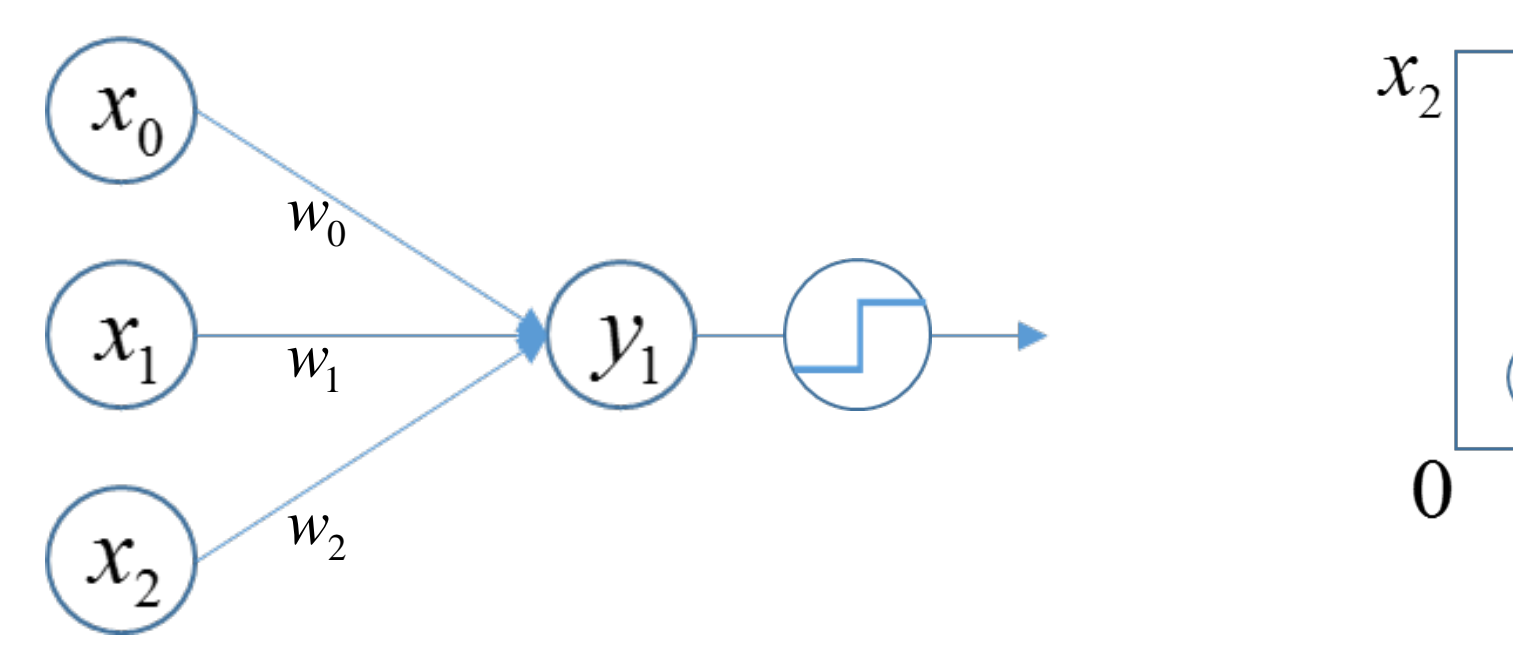

$$
y_1 = w_2 x_2 + w_1 x_1 + w_0
$$

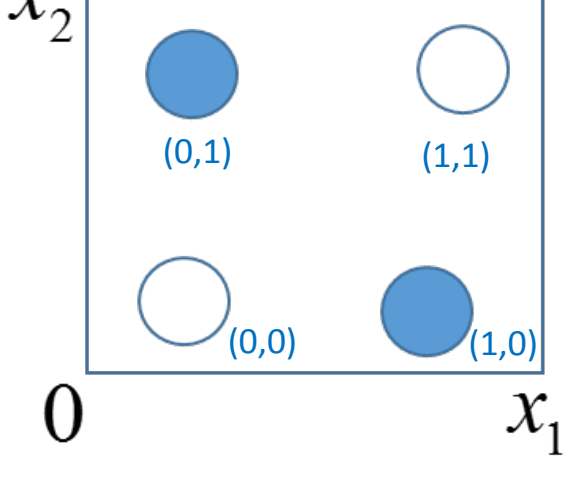

XOR problem

#### Role of hidden layers: a simple example

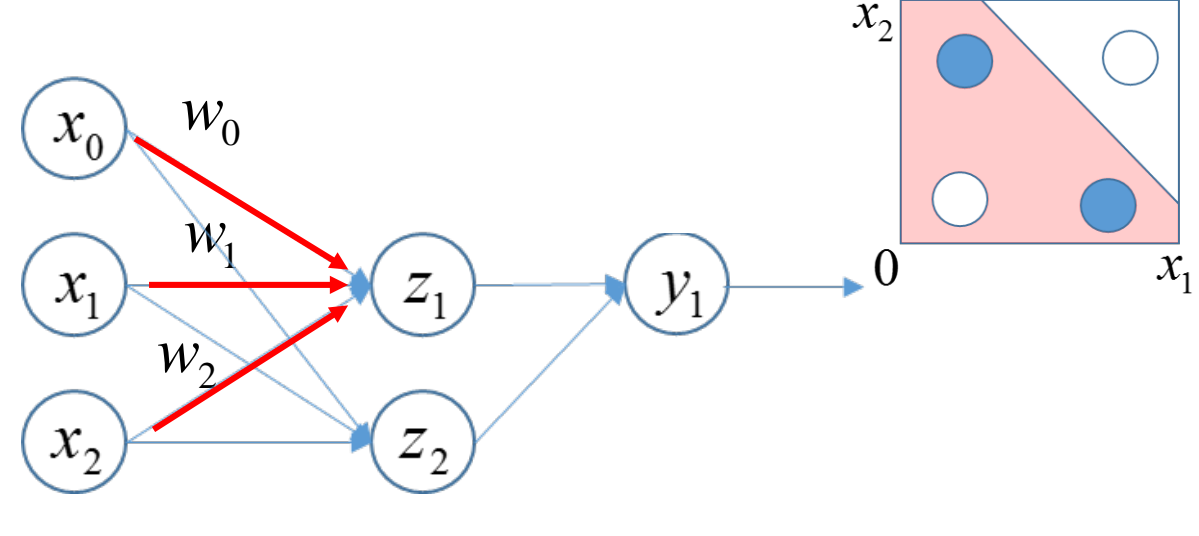

 $z_1 = w_2 x_2 + w_1 x_1 + w_0$ 

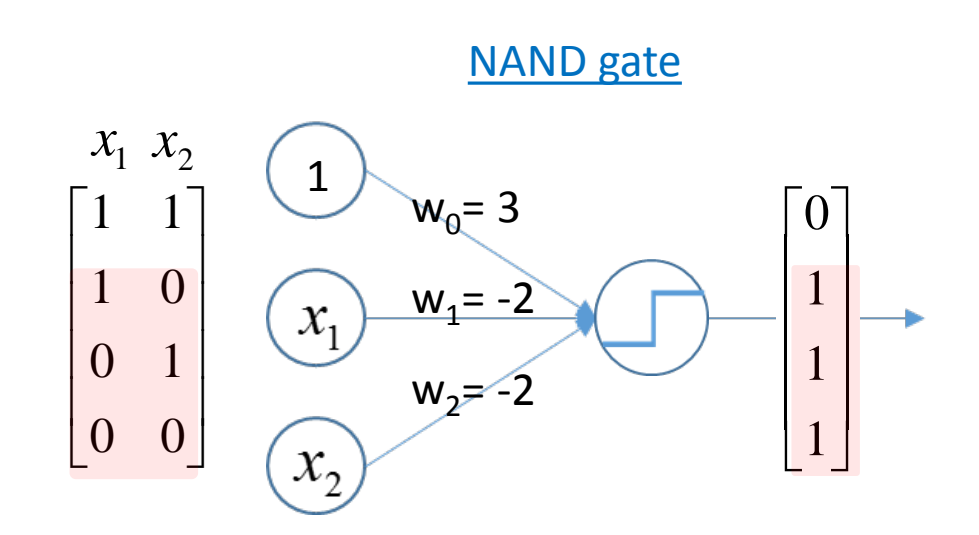

#### Role of hidden layers: a simple example

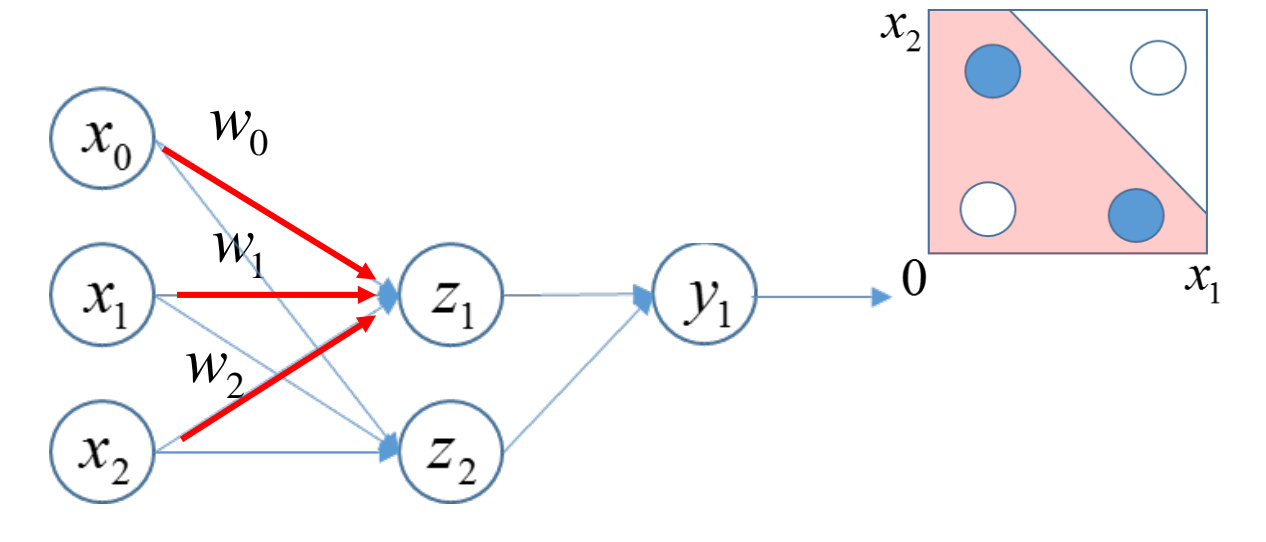

 $z_1 = w_2 x_2 + w_1 x_1 + w_0$ 

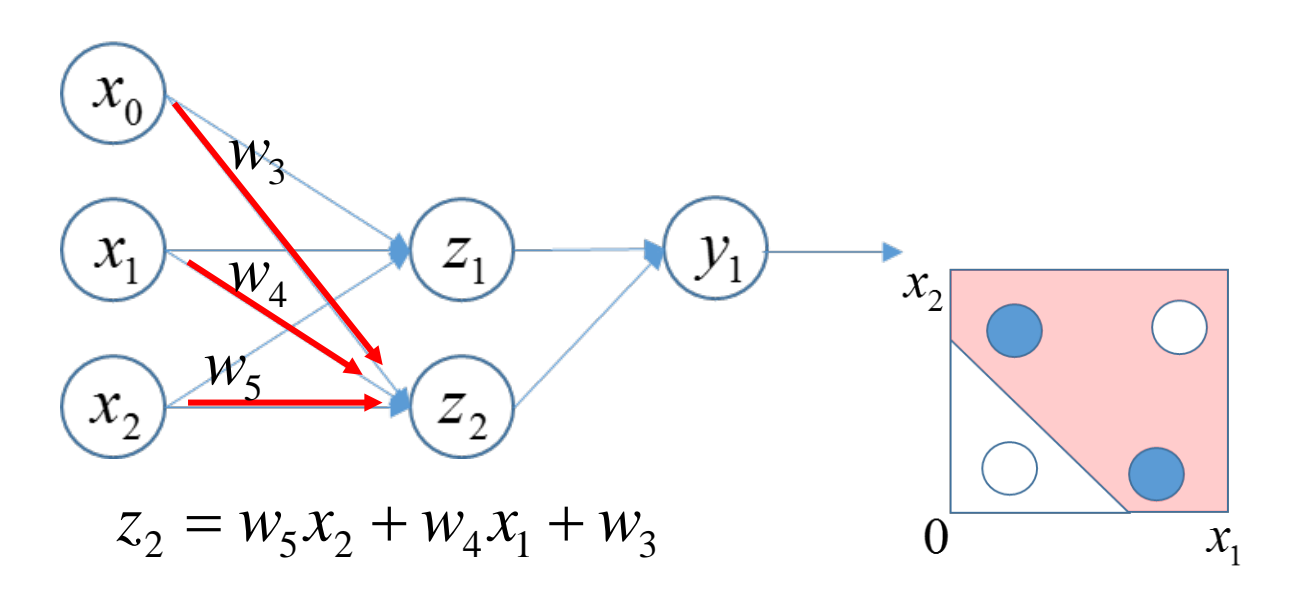

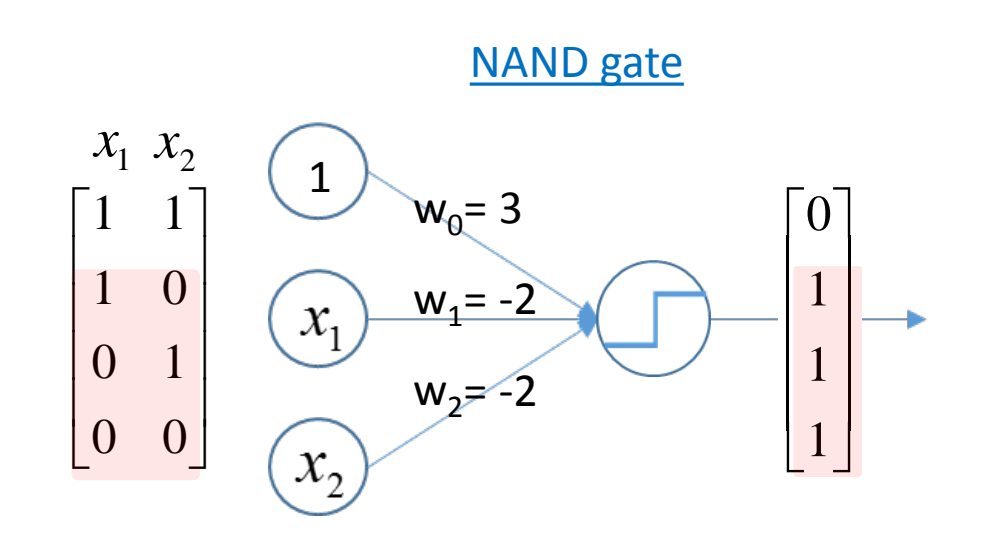

OR gate

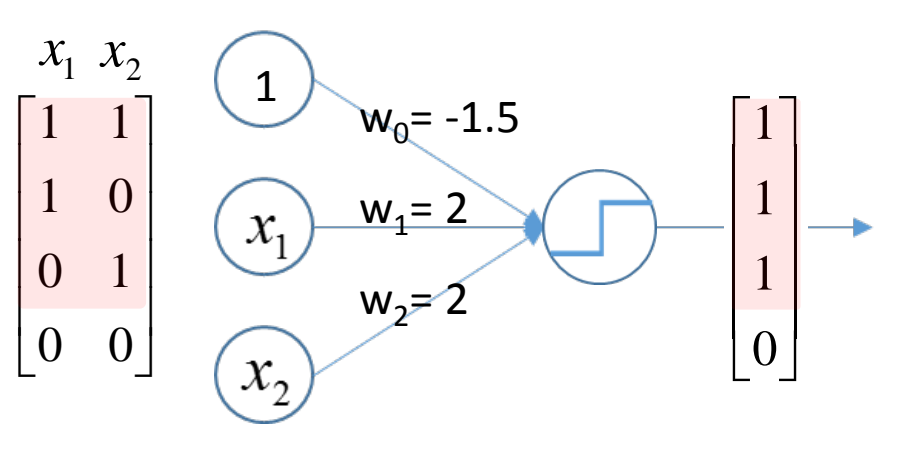

#### Role of hidden layers: a simple example

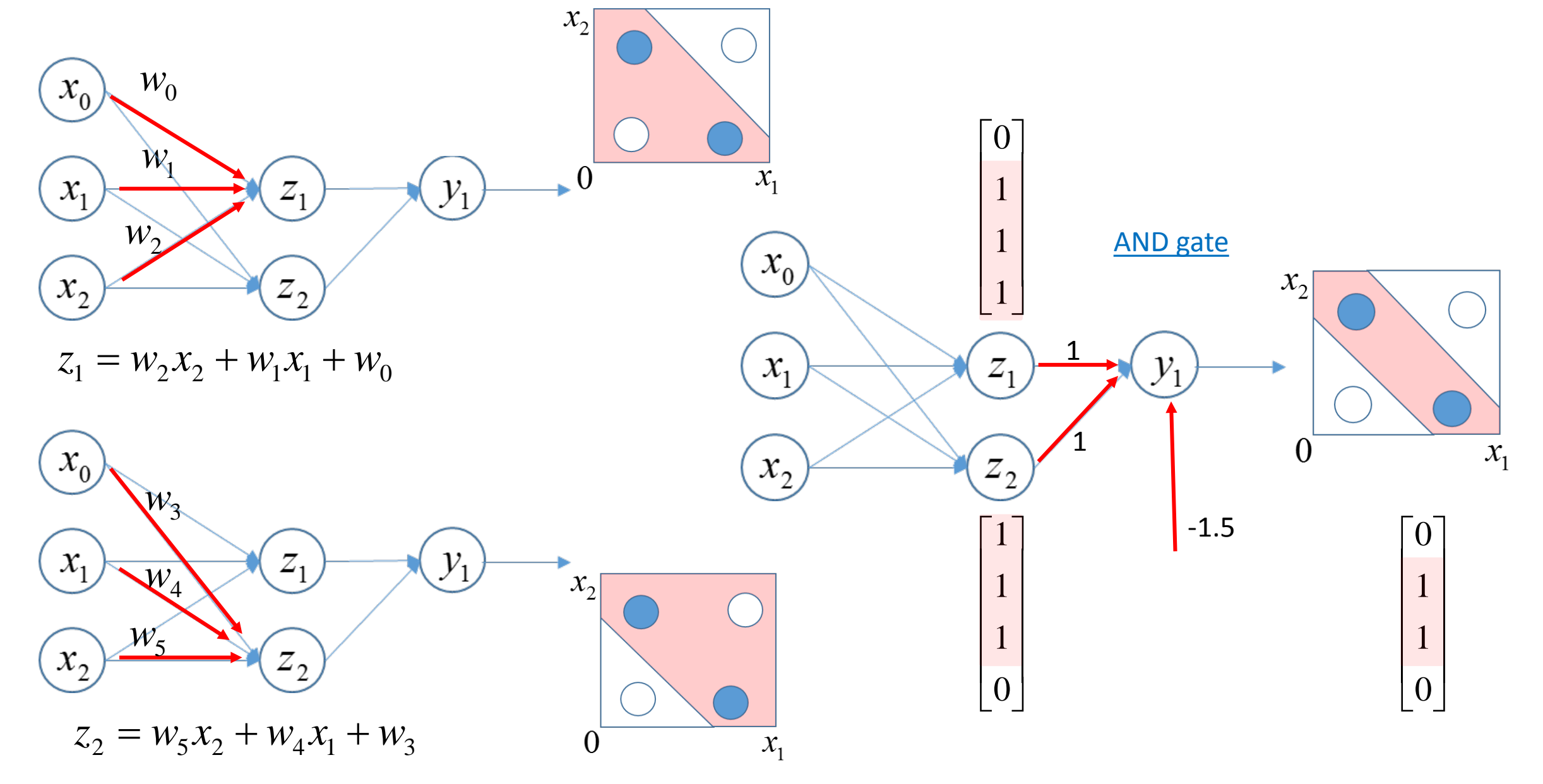

#### Example structures of neural networks

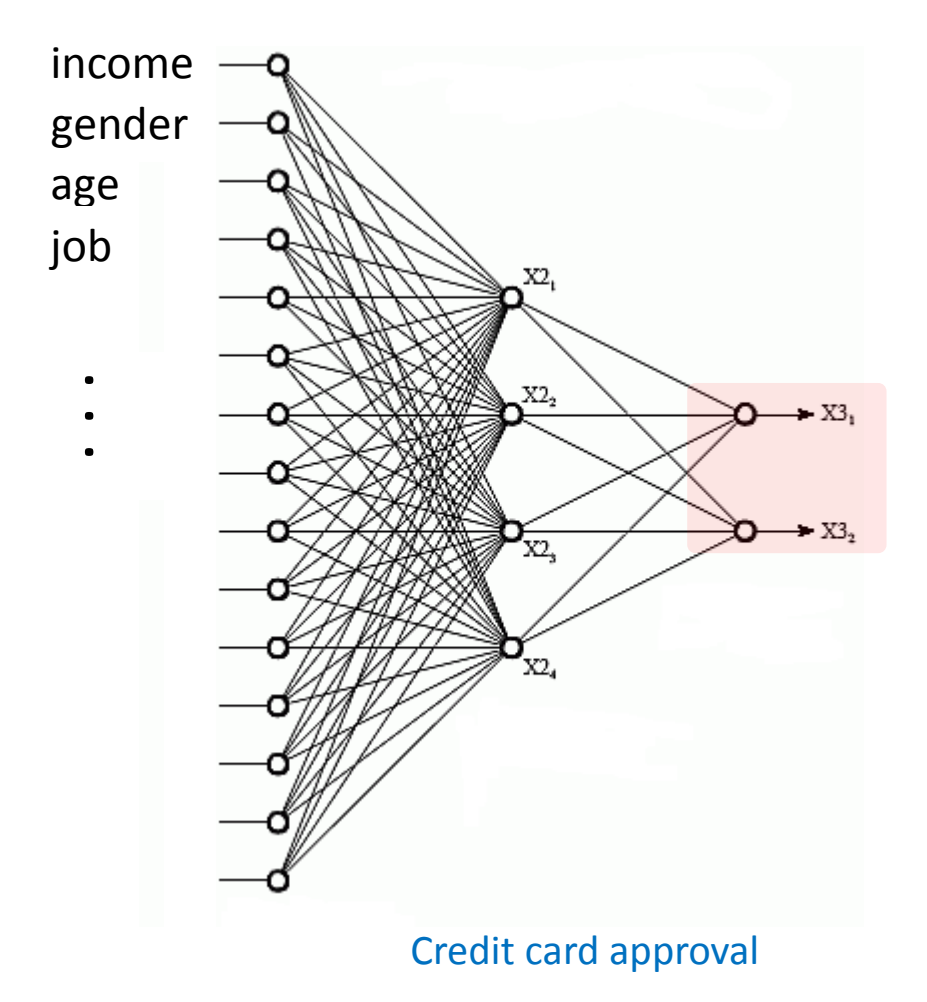

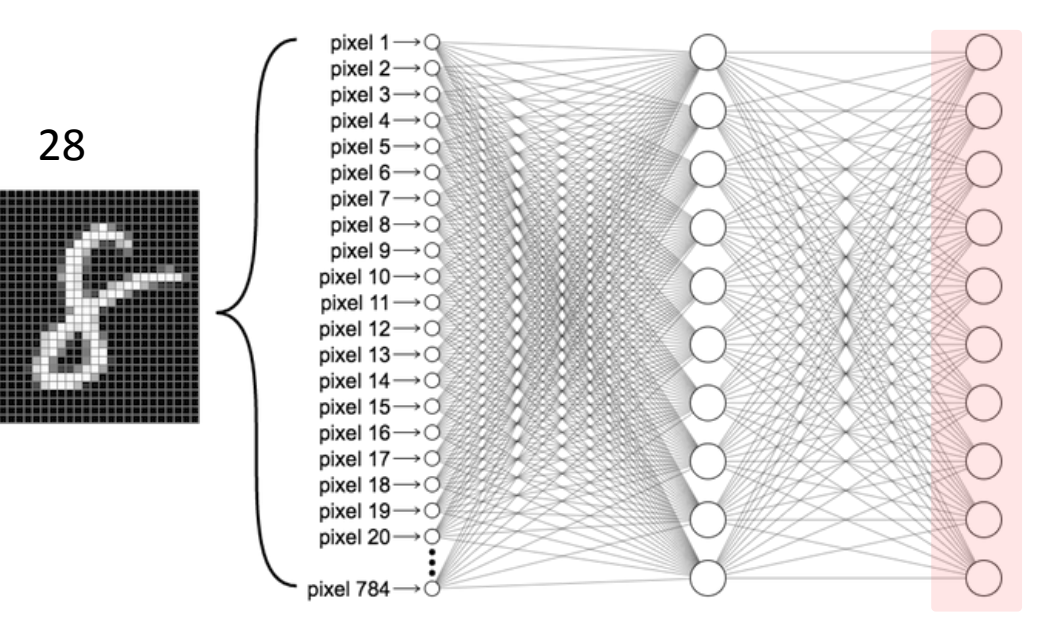

28

Digit recognition

#### A neural network model

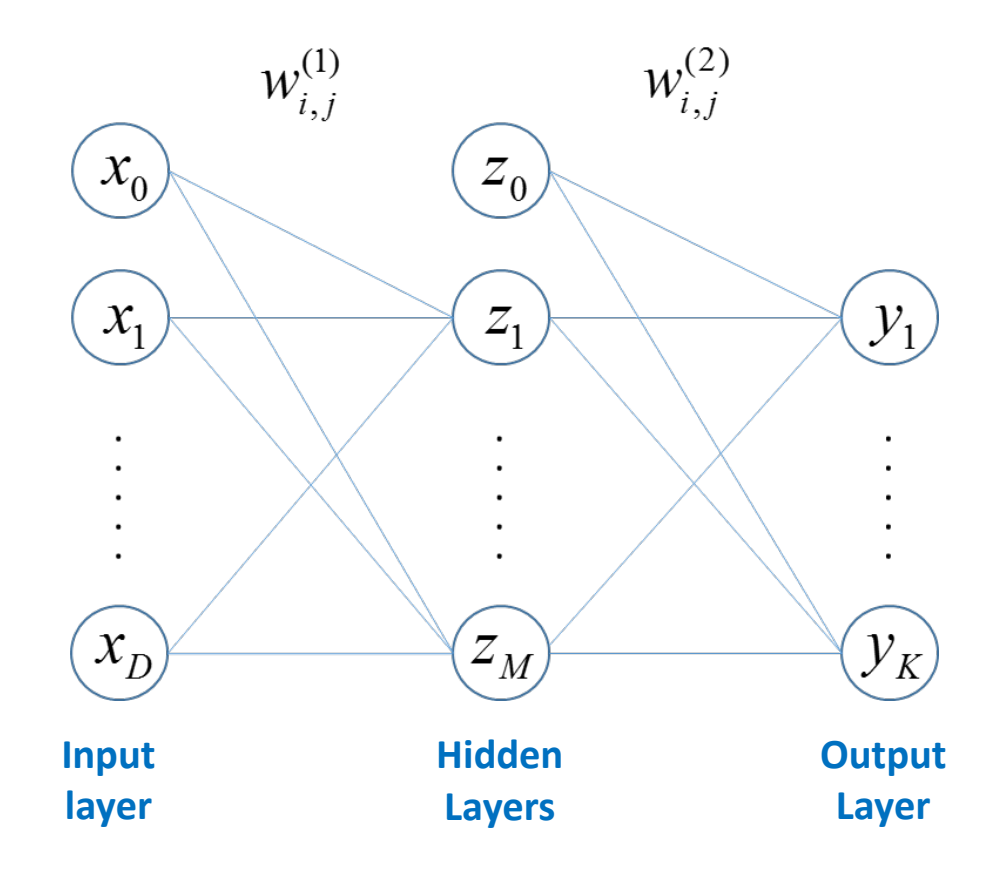

#### A neural network model: bias and weight

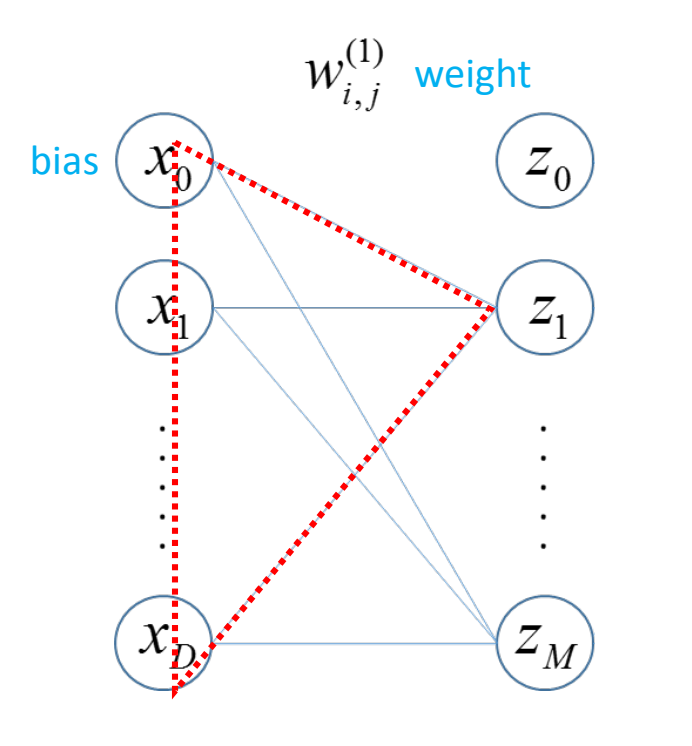

- $\Box$  Fully connected vs Partially connected
- $\Box$  Bias and weight initialization
	- Xarvier (2010) / He (2015)

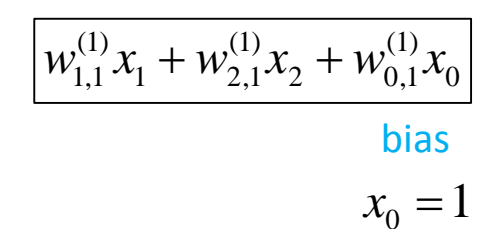

### A neural network model: activation function

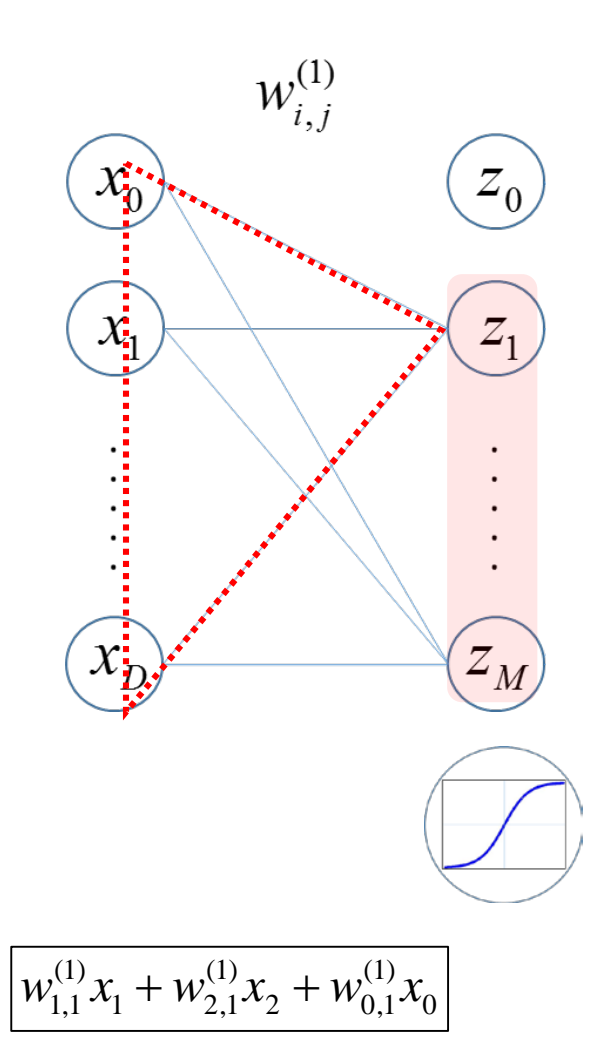

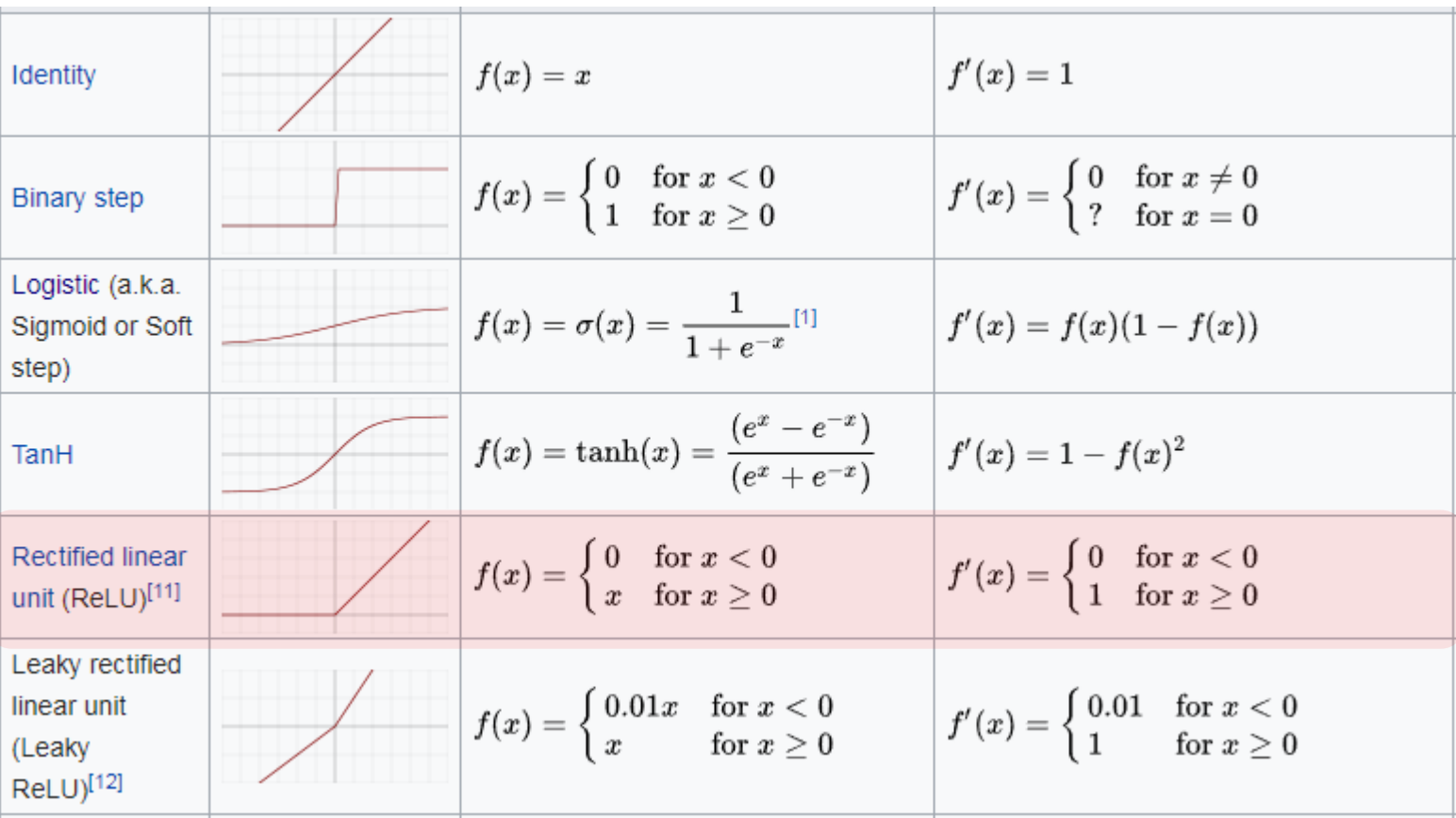

**Q** Vanishing gradient problem

Convergence speed (6 times fater) [http://www.cs.toronto.edu/~fritz/absps/imagenet.pdf]

#### A neural network model: cross entropy with softmax

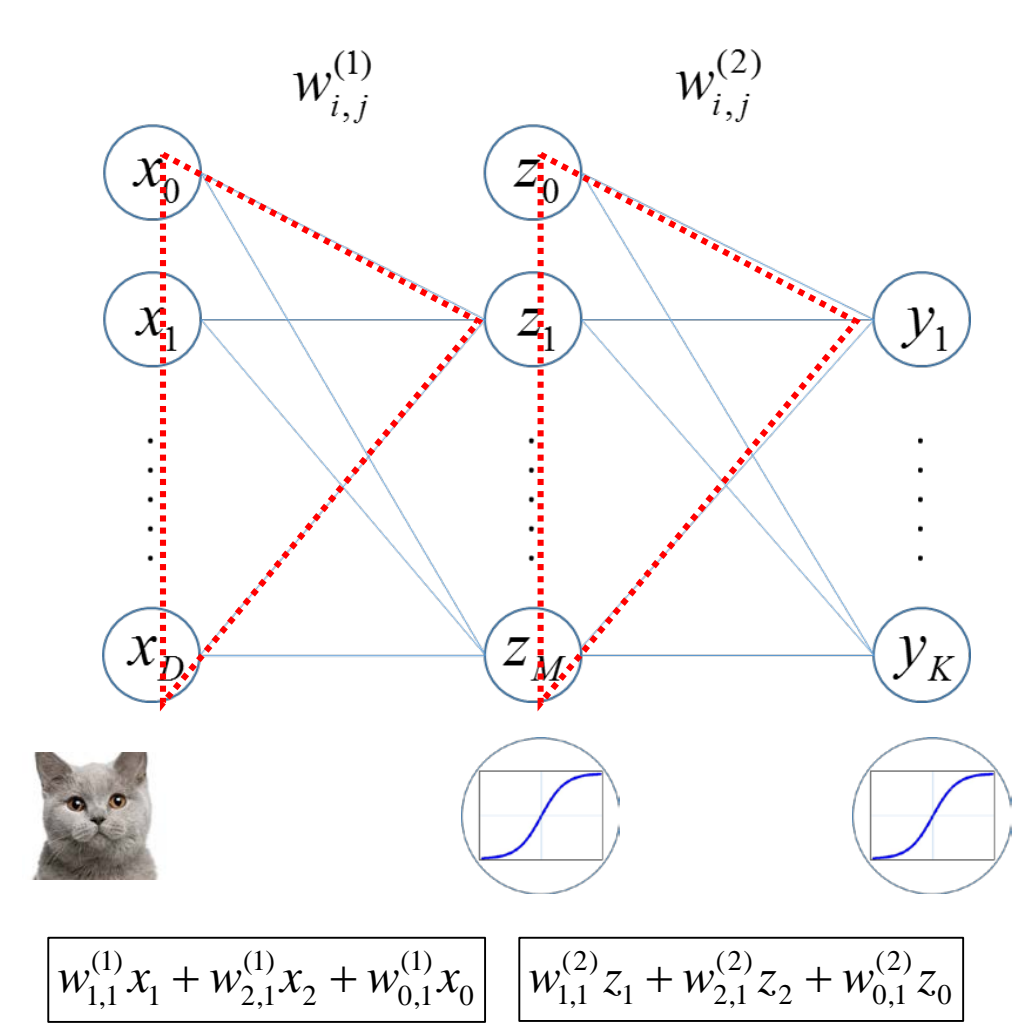

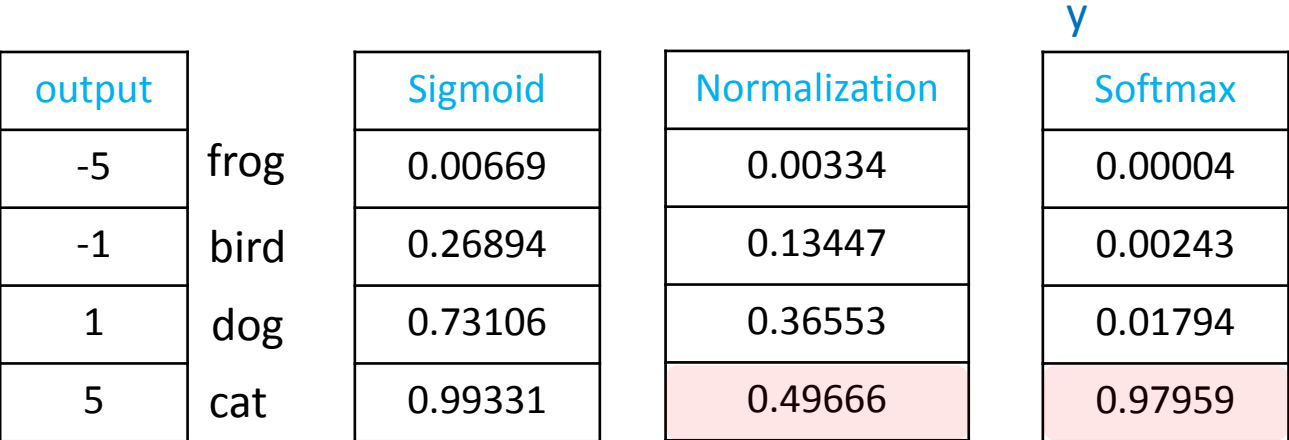

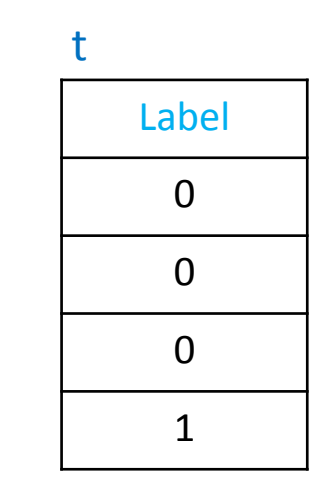

$$
H(y) = -\sum_{i} t_i \log(y_i) = 0.020621
$$

#### Operation

#### Overview of the operation

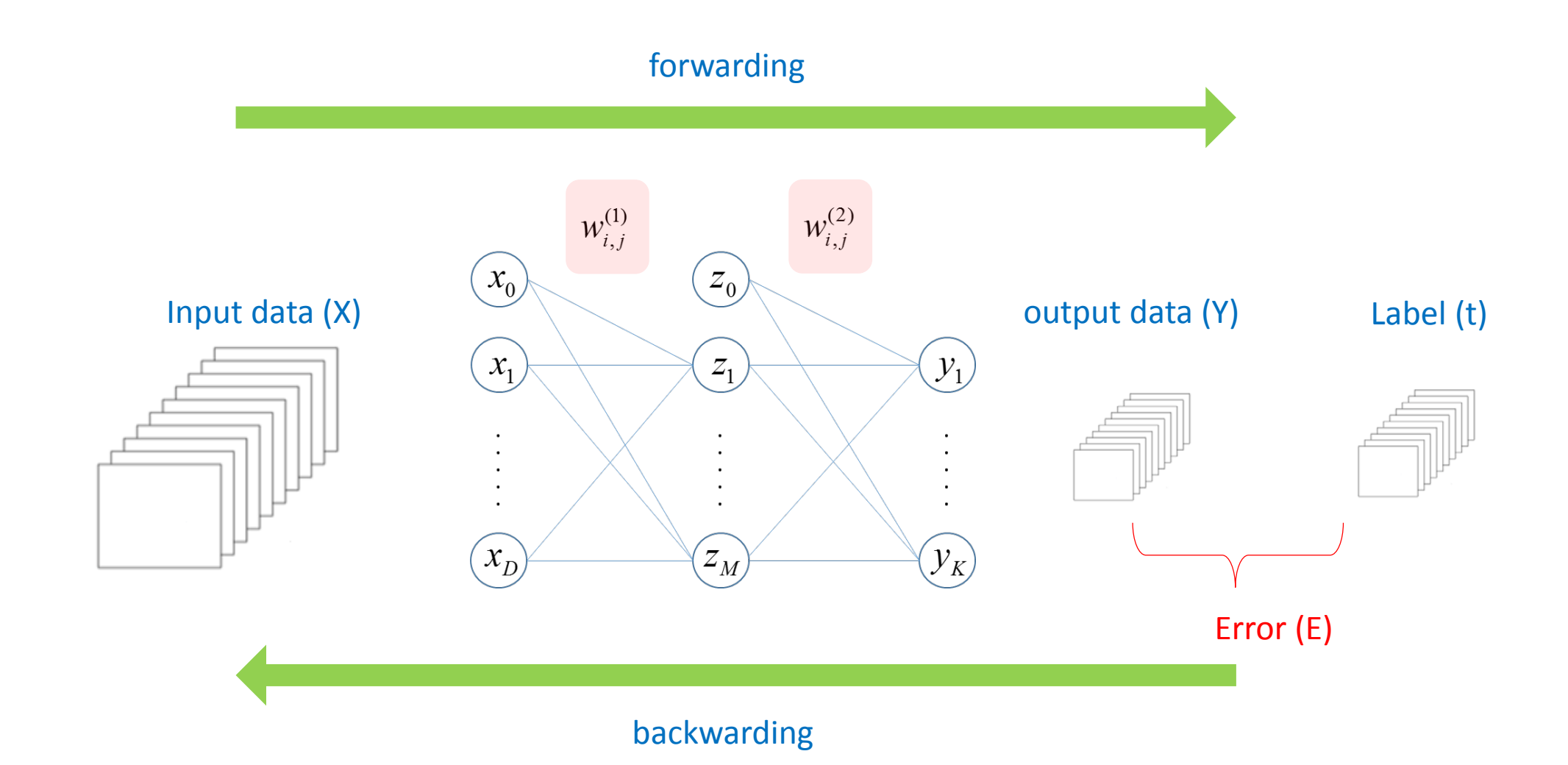

#### Backpropagation: a toy example

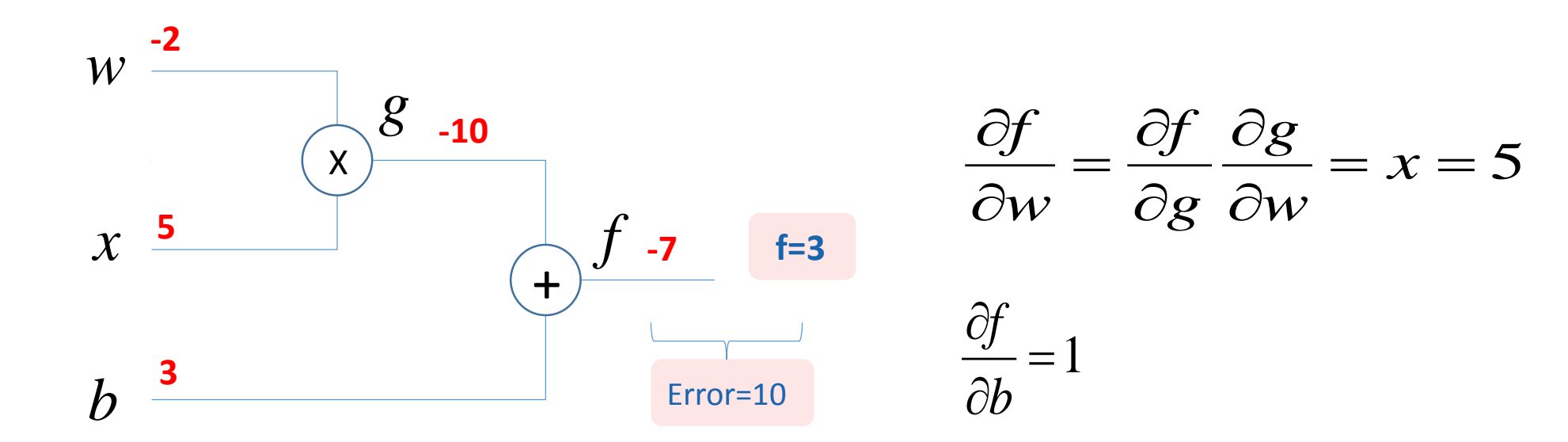

 $f = g + b$ 

 $g = wx$ 

 $\Box$  Assuming that the value of f should be "3".  $\Box$  How to update variables which you are interested?

$$
W_{new} = W_{old} + \eta \frac{\partial f}{\partial w_i}
$$
  

$$
b_{new} = b_{old} + \eta \frac{\partial f}{\partial b}
$$
  

$$
W_{new} = -2 + 0.1 \times 5 = -1.5
$$
  

$$
b_{new} = 3 + 0.1 \times 1 = 3.1
$$

#### Backpropagation: a toy example

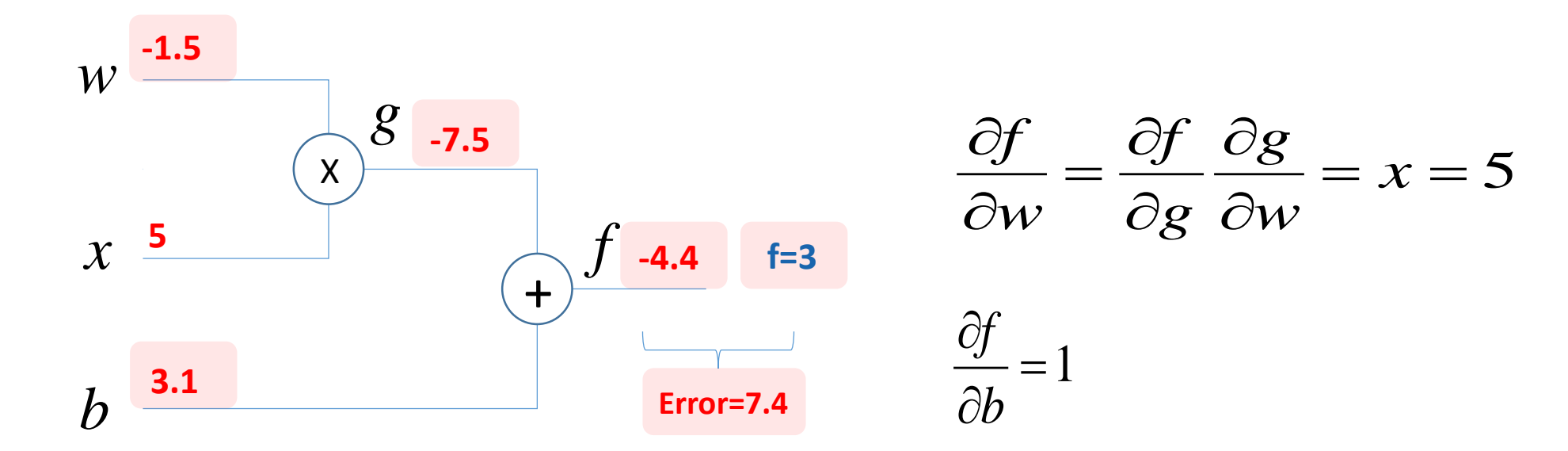

 $f = g + b$ 

 $g = wx$ 

 $\Box$  Assuming that the value of f should be "3".  $\Box$  How to update variables which you are interested?

$$
W_{new} = W_{old} + \eta \frac{\partial f}{\partial w_i}
$$
  

$$
b_{new} = b_{old} + \eta \frac{\partial f}{\partial b}
$$
  

$$
W_{new} = -2 + 0.1 \times 5 = -1.5
$$
  

$$
b_{new} = 3 + 0.1 \times 1 = 3.1
$$

#### Backpropagation in a neuron

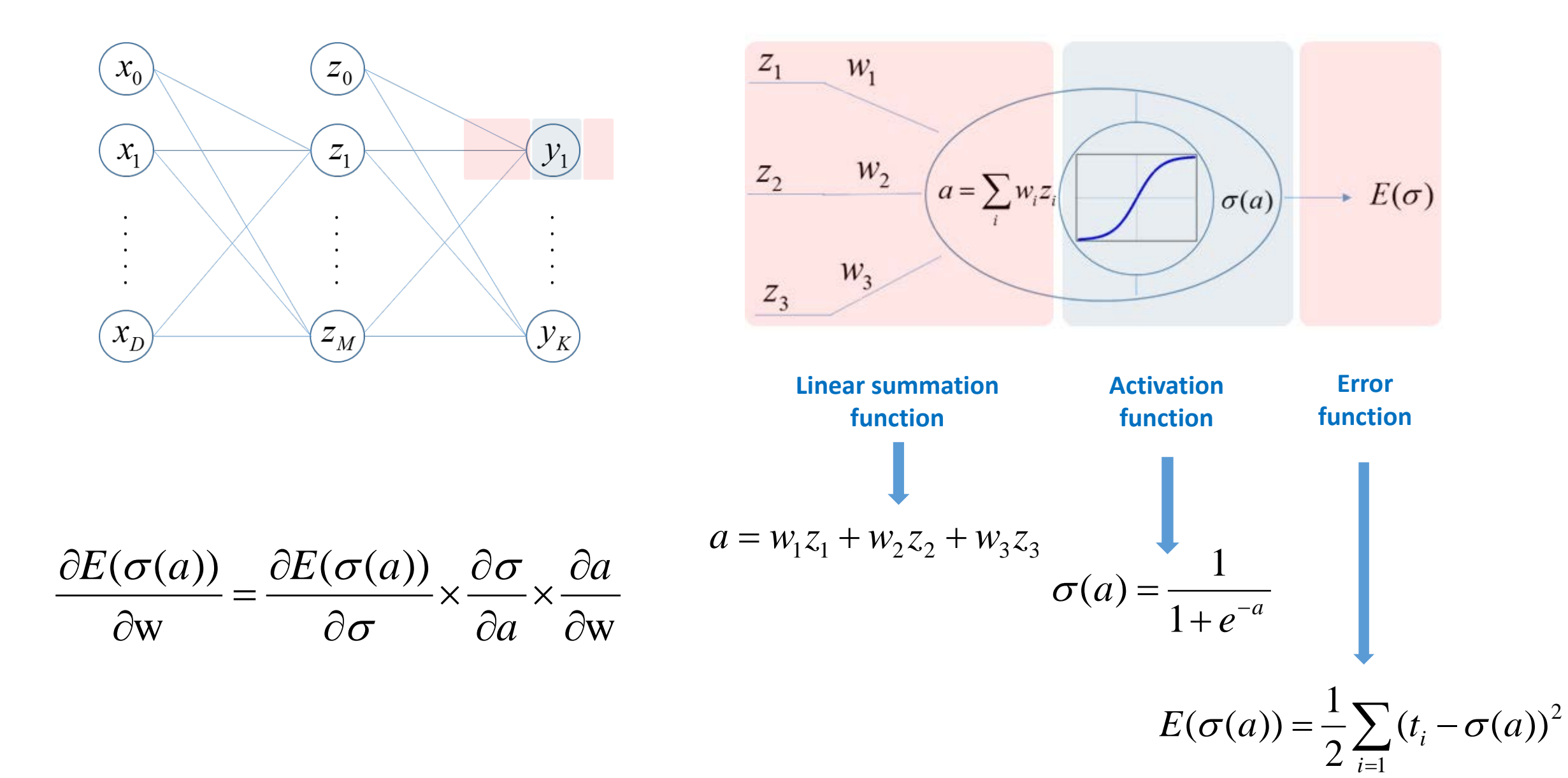

19

## Backpropagation in a neuron

**Error Activation function Linear summation function function** 1 <sup>1</sup> ( ( )) *<sup>a</sup>* <sup>−</sup> <sup>+</sup> <sup>=</sup> ∑= <sup>σ</sup> ( ) <sup>1</sup> <sup>1</sup> <sup>2</sup> <sup>2</sup> <sup>3</sup> <sup>3</sup> *a* = *w z* + *w z* + *w z* <sup>2</sup> ( ( )) <sup>2</sup> = − *<sup>i</sup> E* <sup>σ</sup> *a t* <sup>σ</sup> *a a* 1 *e i* 1 ∂ <sup>1</sup> <sup>1</sup> ∂*a* / ∂*w* = *z* ∂ *E a* ( ( )) ( ( )) *<sup>t</sup> <sup>a</sup>* <sup>σ</sup> <sup>=</sup> <sup>−</sup> <sup>∂</sup> <sup>σ</sup> <sup>=</sup> <sup>−</sup> <sup>−</sup> <sup>∂</sup> (*a*)(1 (*a*)) σ σ *<sup>i</sup>* <sup>σ</sup> *a* σ <sup>2</sup> <sup>2</sup> ∂*a* / ∂*w* = *z* <sup>3</sup> <sup>3</sup> ∂*a* / ∂*w* = *z*∂ <sup>σ</sup> ∂ ∂ ∂ *E w* ( ) ( ( )) *E a a* σ = × × ∂ *w* ∂ ∂ *a* ∂ *w* σ **Linear summation Activation Error**  1 1 **function function function** ∂ <sup>σ</sup> ∂ ∂ ∂ *E w* ( ) ( ( )) *E a a* σ = × × ∂ ∂ ∂ ∂ *w a w* σ 2 2 ∂ <sup>σ</sup> ∂ ∂ ∂ *E w* ( ) ( ( )) *E a a* σ = × × ∂ ∂ ∂ ∂ *w a w* σ 3 3 

#### Backpropagation in the next layer

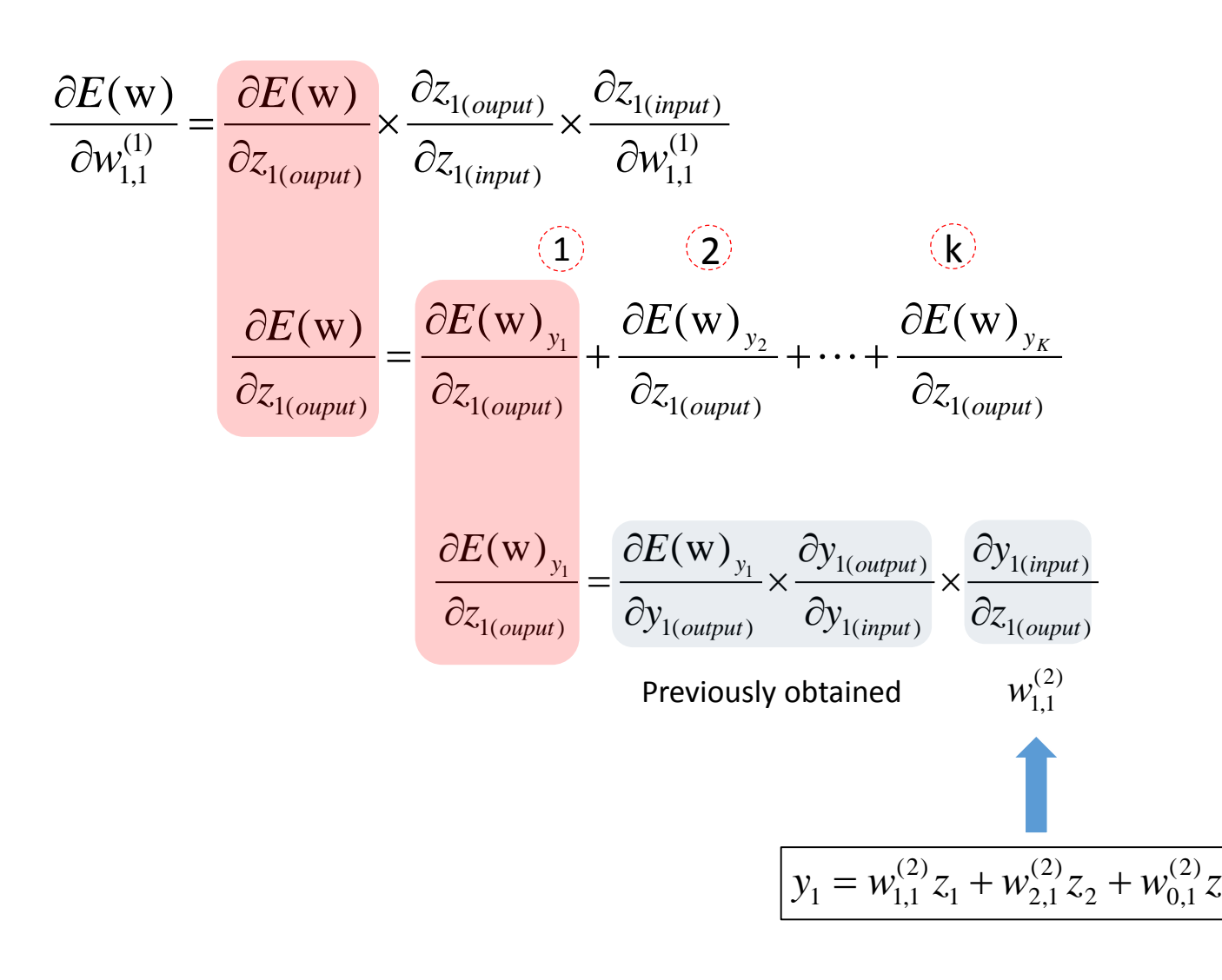

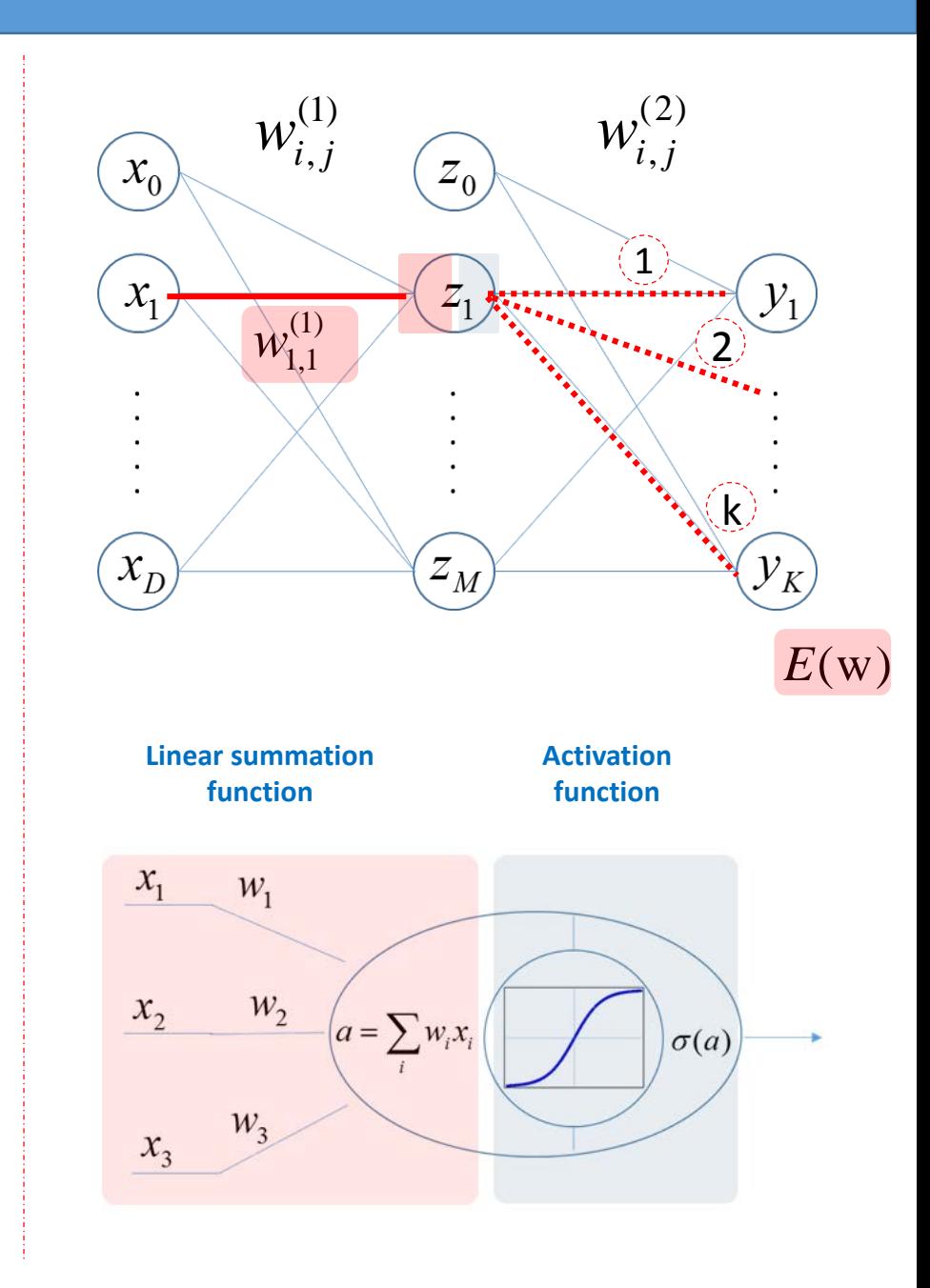

0

Backpropagation example

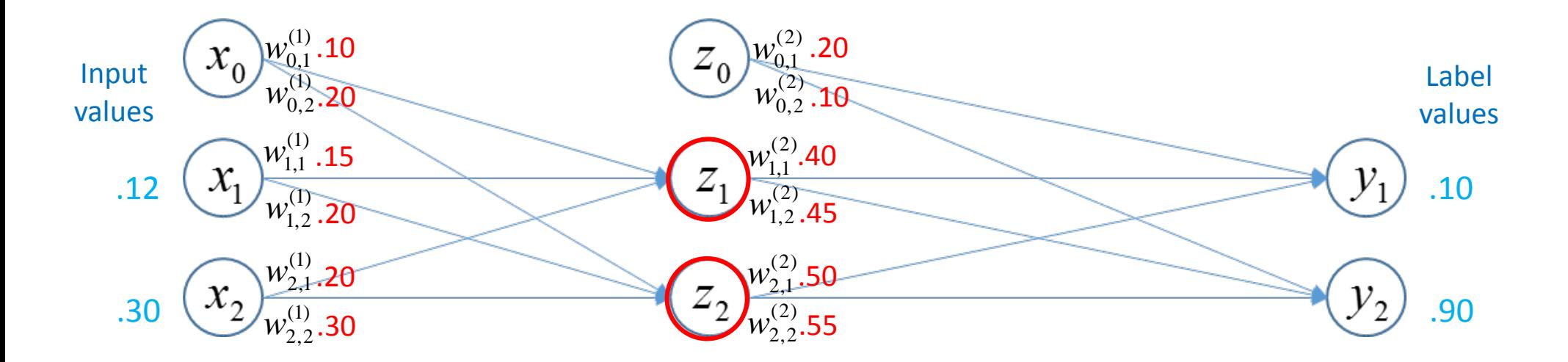

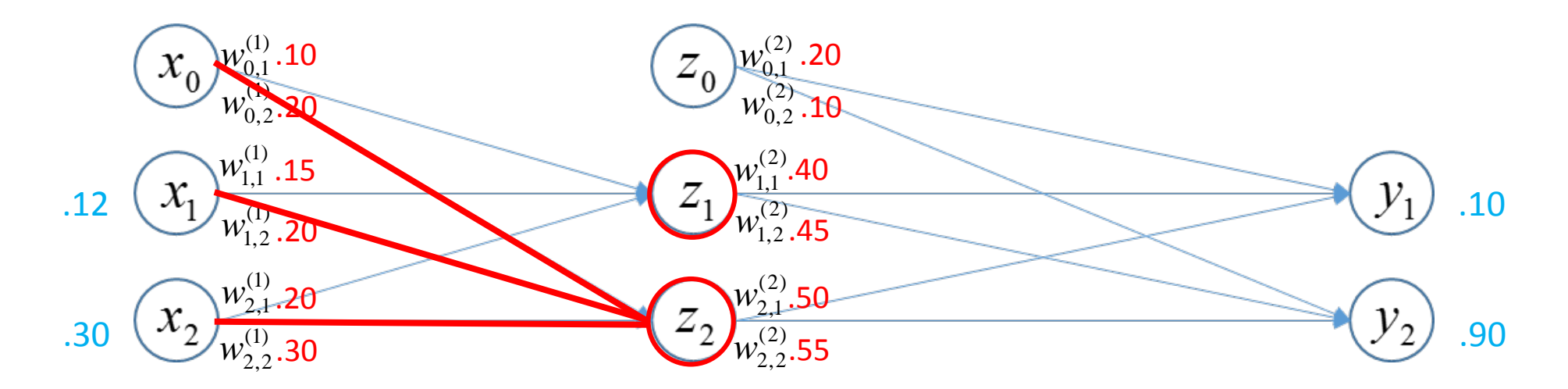

$$
a_1 = w_{1,1}^{(1)}x_1 + w_{2,1}^{(1)}x_2 + w_{0,1}^{(1)}
$$
  
\n
$$
a_1 = 0.15 \times 0.12 + 0.2 \times 0.3 + 0.1
$$
  
\n
$$
a_1 = 0.178
$$
  
\n
$$
a_2 = w_{1,2}^{(1)}x_1 + w_{2,2}^{(1)}x_2 + w_{0,2}^{(1)}
$$
  
\n
$$
a_2 = 0.2 \times 0.12 + 0.3 \times 0.3 + 0.2
$$
  
\n
$$
a_1 = 0.314
$$

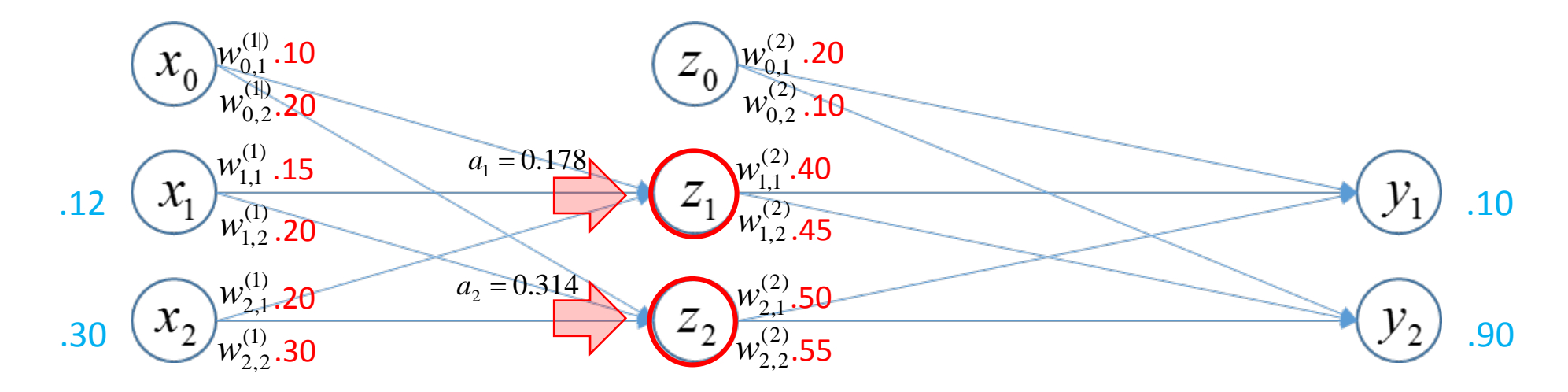

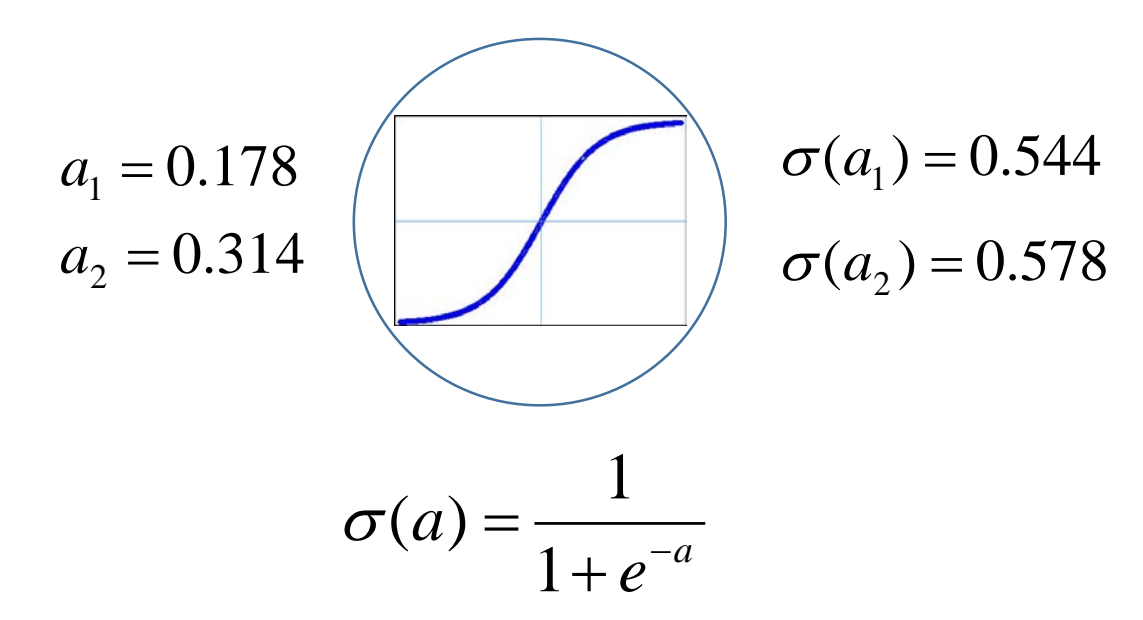

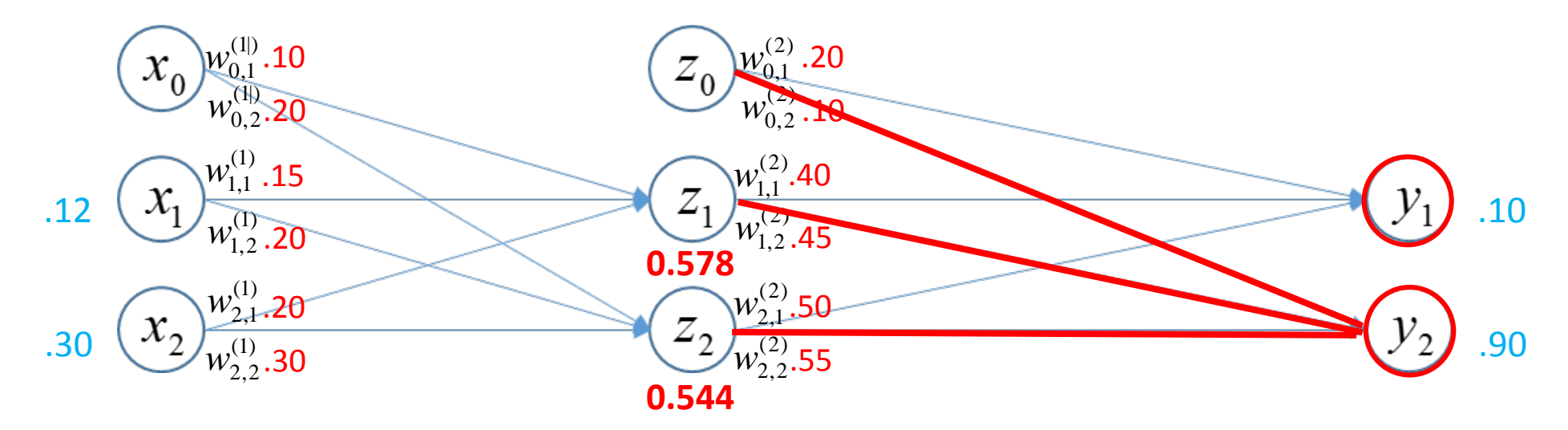

(2) 2  $V_{0,1}$ (2)  $a_1 = w_{1,1}^{(2)} z_1 + w_{2,1}^{(2)} z_2 + w_{1,1}^{(2)} z_1 + w_{2,1}^{(2)} z_2 + w_{2,1}^{(2)} z_2$ (2) 2  $V_{0,2}$ (2)  $a_2 = w_{1,2}^{(2)} z_1 + w_{2,2}^{(2)} z_2 + w_{3}^{(2)} z_1$  $a_1 = 0.40 \times 0.578 + 0.5 \times 0.544 + 0.2$  $a_2 = 0.45 \times 0.578 + 0.55 \times 0.544 + 0.1$  $a_1 = 0.703$  $a_2 = 0.659$ 

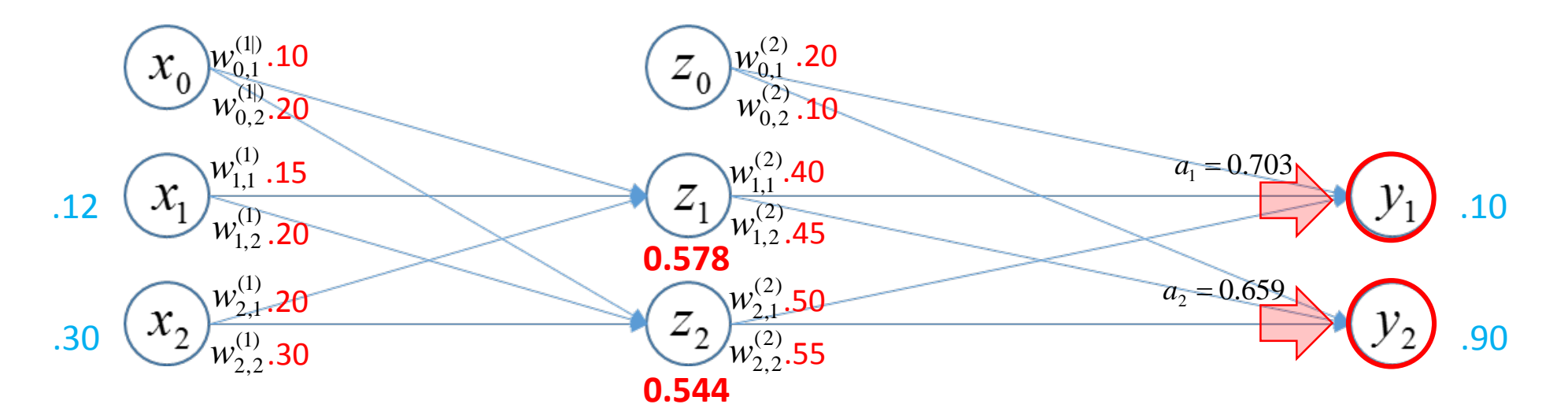

$$
a_1 = 0.703
$$
  
\n $a_2 = 0.659$   
\n $\sigma(a_1) = 0.669$   
\n $\sigma(a_2) = 0.659$   
\n $\sigma(a) = \frac{1}{1 + e^{-a}}$ 

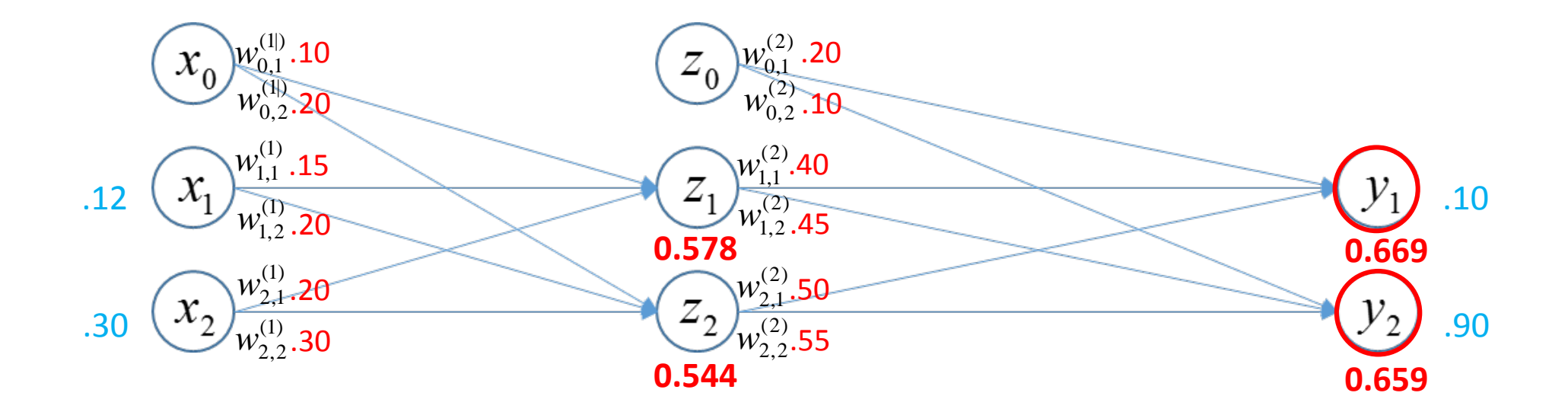

$$
E(\mathbf{w}) = \frac{1}{2} \Big( (0.1 - 0.669)^2 + (0.9 - 0.659)^2 \Big) = 0.191
$$

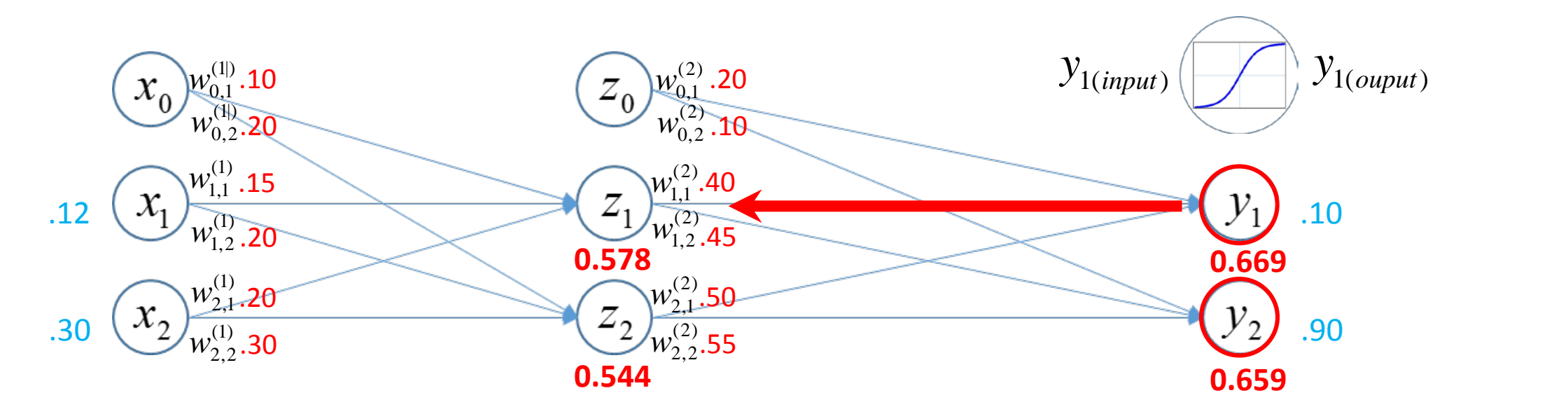

$$
\frac{\partial y_{1(input)} }{\partial w_{1,1}^{(2)}} \times \frac{\partial y_{1(output)}}{\partial y_{1(input)}} \times \frac{\partial E(w)}{\partial y_{1(output)}} = \frac{\partial E(w)}{\partial w_{1,1}^{(2)}}
$$

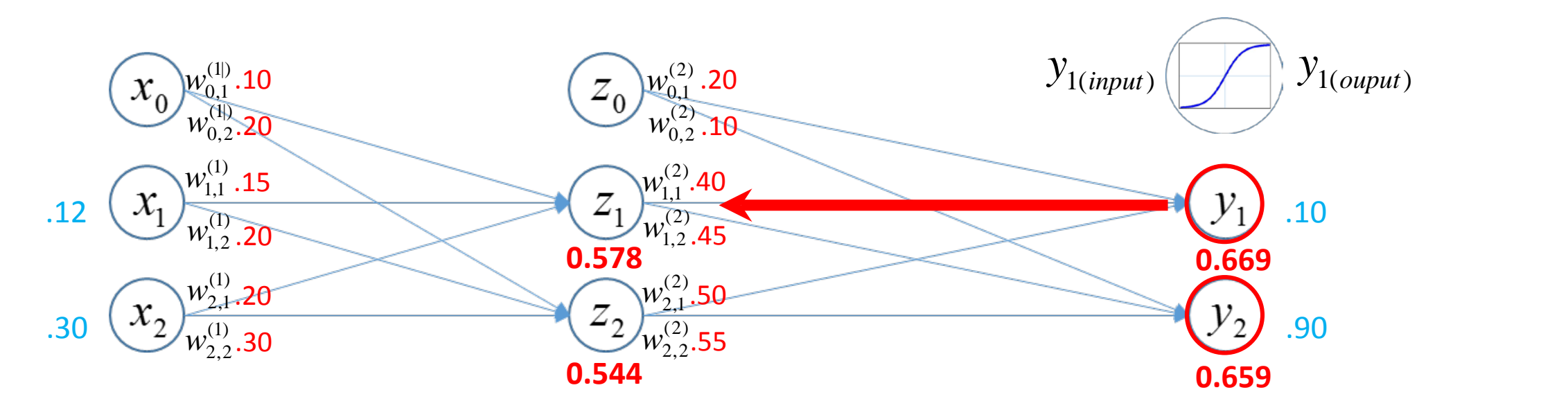

$$
\frac{\partial y_{1(nput)}}{\partial w_{1,1}^{(2)}} \times \frac{\partial y_{1(nuput)}}{\partial y_{1(nuput)}} \times \frac{\partial E(w)}{\partial y_{1(nuput)}} = \frac{\partial E(w)}{\partial w_{1,1}^{(2)}}
$$
\n
$$
E(w) = \frac{1}{2} \Big( (0.1 - y_{1(nuput)})^2 + (0.9 - y_{2(nuput)})^2 \Big)
$$
\n
$$
\frac{\partial E(w)}{\partial y_{1(nuput)}} = -(0.1 - y_{1(nuput)}) = -(0.1 - 0.669) = 0.569
$$
\n
$$
\frac{\partial y_{1(nuput)}}{\partial y_{1(nuput)}}
$$

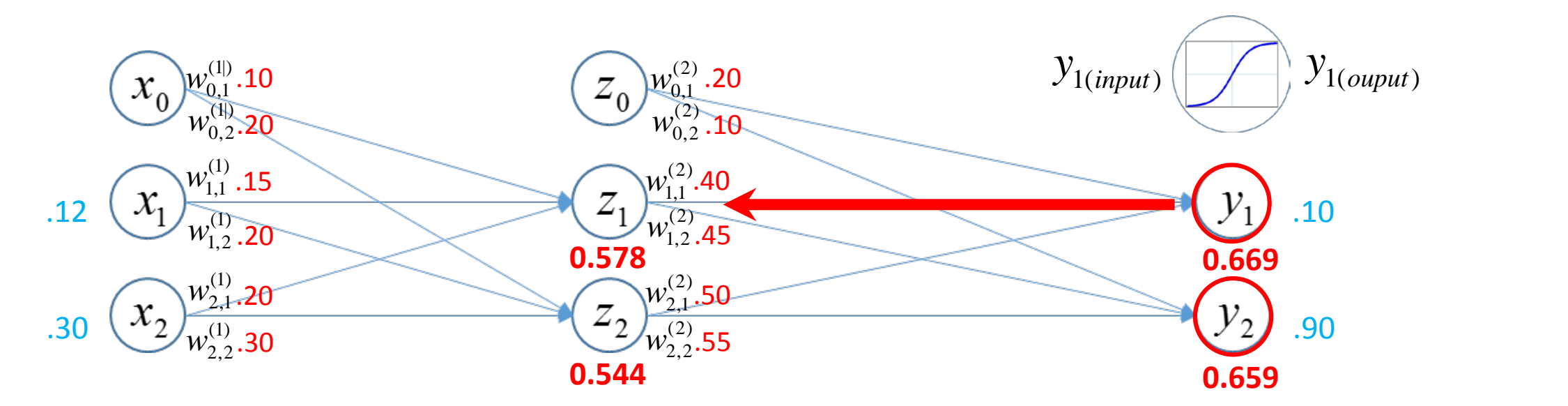

$$
y_{1(\text{output})} = \frac{1}{1 + e^{-y_{1(\text{input})}}}
$$

$$
\frac{\partial y_{1(output)}}{\partial y_{1(input)}} = \sigma(y_{1(input)}) (1 - \sigma(y_{1(input)}) )
$$

$$
= y_{1(output)} (1 - y_{1(output)})
$$

$$
= 0.669 \times (1 - 0.669) = 0.221
$$

$$
\frac{\partial y_{1(input)}}{\partial w_{1,1}^{(2)}} \times \frac{\partial y_{1(ouput)}}{\partial y_{1(input)}} \times \frac{\partial E(w)}{\partial y_{1(ouput)}} = \frac{\partial E(w)}{\partial w_{1,1}^{(2)}}
$$
\n0.221 0.569

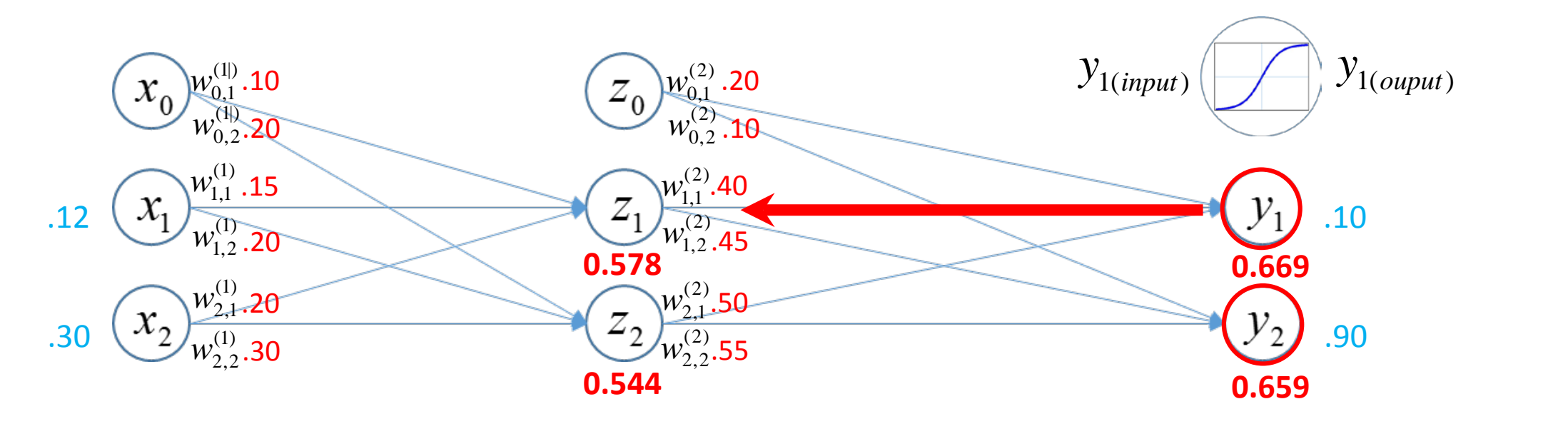

$$
y_{1(input)} = w_{1,1}^{(2)} z_1 + w_{2,1}^{(2)} z_2 + w_{0,1}^{(2)}
$$

$$
\frac{\partial y_{1(input)} }{\partial w_{1,1}^{(2)}} \times \frac{\partial y_{1(ouput)}}{\partial y_{1(input)} } \times \frac{\partial E(w)}{\partial y_{1(ouput)}} = \frac{\partial E(w)}{\partial w_{1,1}^{(2)}}
$$
\n0.578 0.221 0.569

$$
\frac{\partial y_{1(input)}}{\partial w_{1,1}^{(2)}} = z_1 = 0.578
$$

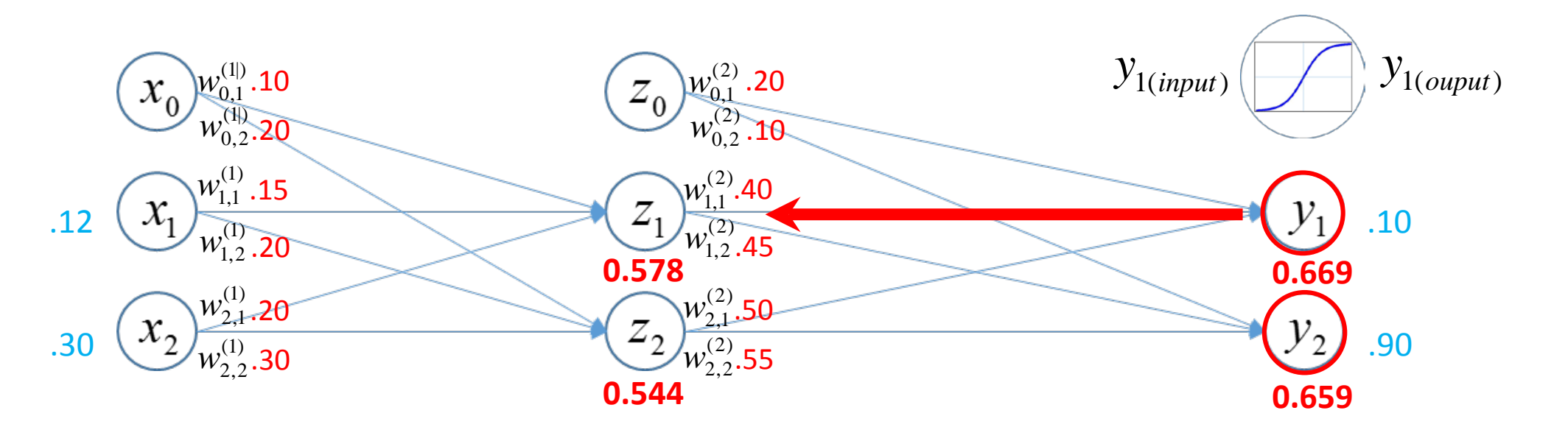

(2)

(2)

2,1

 $w_{1,2}^{(2)}, w_{2,1}^{(2)}, w_{2}^{(2)}$ 

2,2

$$
w_{1,1}^{(2)} \ast = w_{1,1}^{(2)} + \eta \frac{\partial E(\mathbf{w})}{\partial w_{1,1}^{(2)}}
$$

 $= 0.4 + 0.5 \times 0.0727$ 

= **0.436**

Same procedures are applied for

$$
\frac{\partial y_{1(input)}}{\partial w_{1,1}^{(2)}} \times \frac{\partial y_{1(ouput)}}{\partial y_{1(input)}} \times \frac{\partial E(w)}{\partial y_{1(ouput)}} = \frac{\partial E(w)}{\partial w_{1,1}^{(2)}}
$$
\n0.578 0.221 0.569

=  $\partial$  $\partial$ (2) 1,1 (w) *w*  $\frac{E(\text{w})}{E(\text{w})} = 0.0727$ 

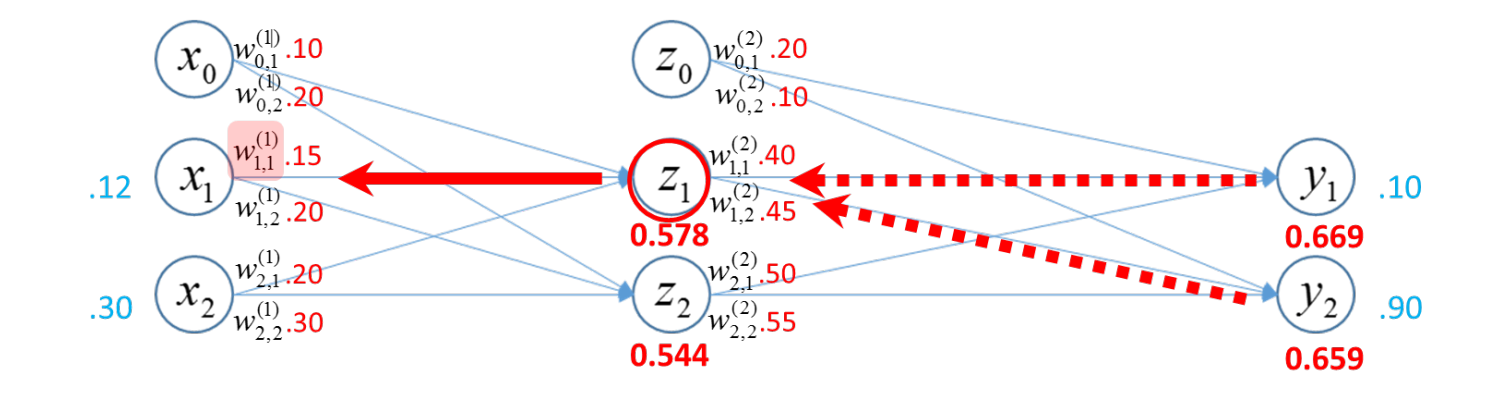

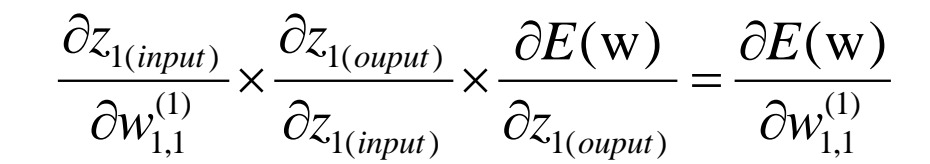

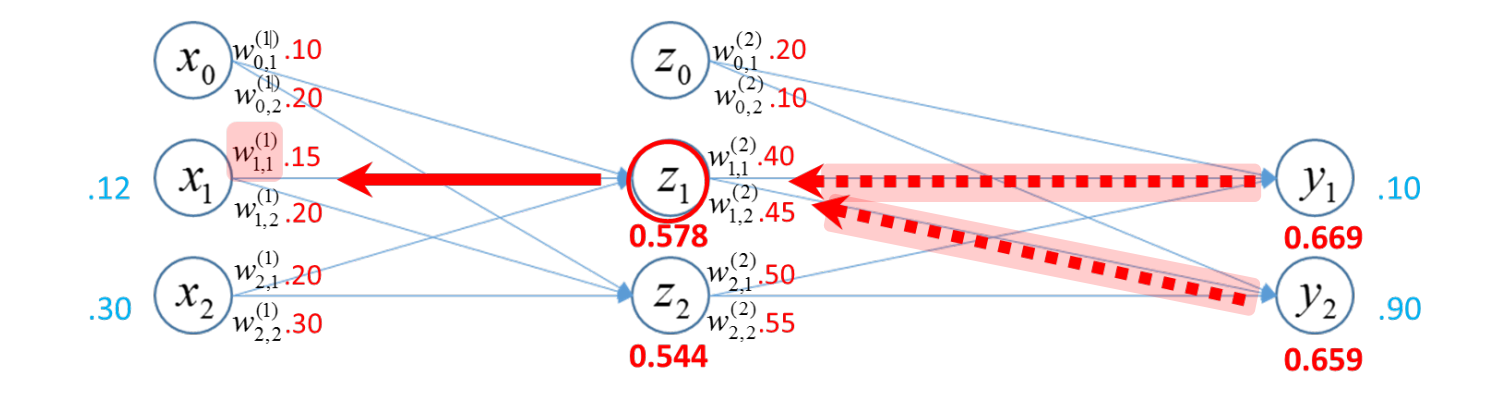

$$
\frac{\partial z_{1(input)} }{\partial w_{1,1}^{(1)}} \times \frac{\partial z_{1(ouput)}}{\partial z_{1(input)}} \times \frac{\partial E(w)}{\partial z_{1(ouput)}} = \frac{\partial E(w)}{\partial w_{1,1}^{(1)}}
$$

$$
\frac{\partial E(w)}{\partial w_{1,1}^{(1)}} = \frac{\partial E(w)}{\partial w_{1,1}^{(1)}}
$$

$$
\frac{\partial E(\mathbf{w})}{\partial z_{1(\textit{output})}} = \frac{\partial E(\mathbf{w})_{y_1}}{\partial z_{1(\textit{output})}} + \frac{\partial E(\mathbf{w})_{y_2}}{\partial z_{1(\textit{output})}}
$$

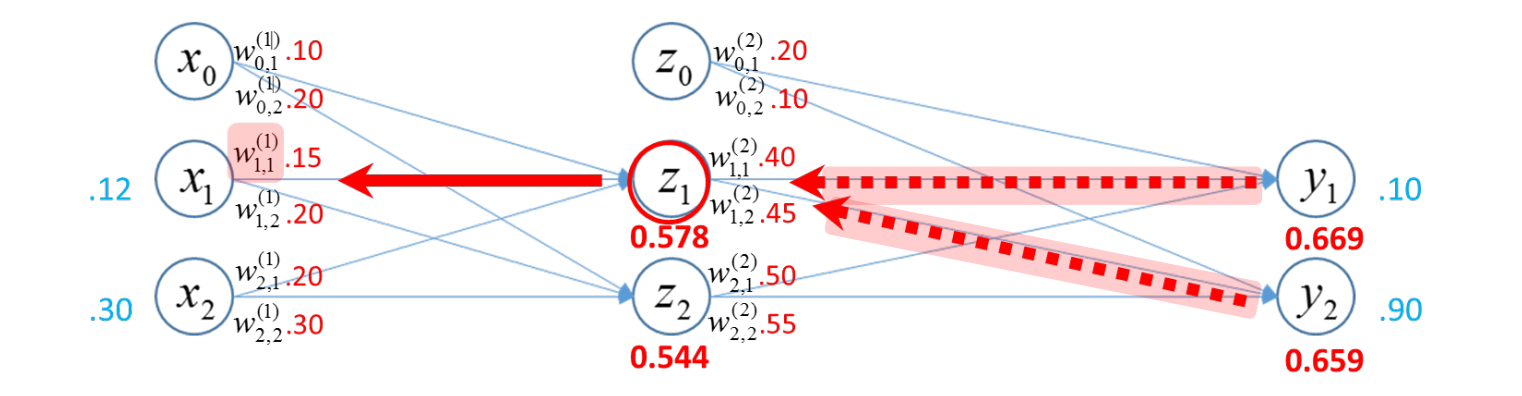

$$
y_{2(input)} = w_{1,2}^{(2)} z_1 + w_{2,2}^{(2)} z_2 + w_{0,2}^{(2)}
$$

$$
\frac{\partial y_{2(input)}}{\partial z_{1(output)}}
$$

$$
= w_{1,2}^{(2)} = 0.45
$$

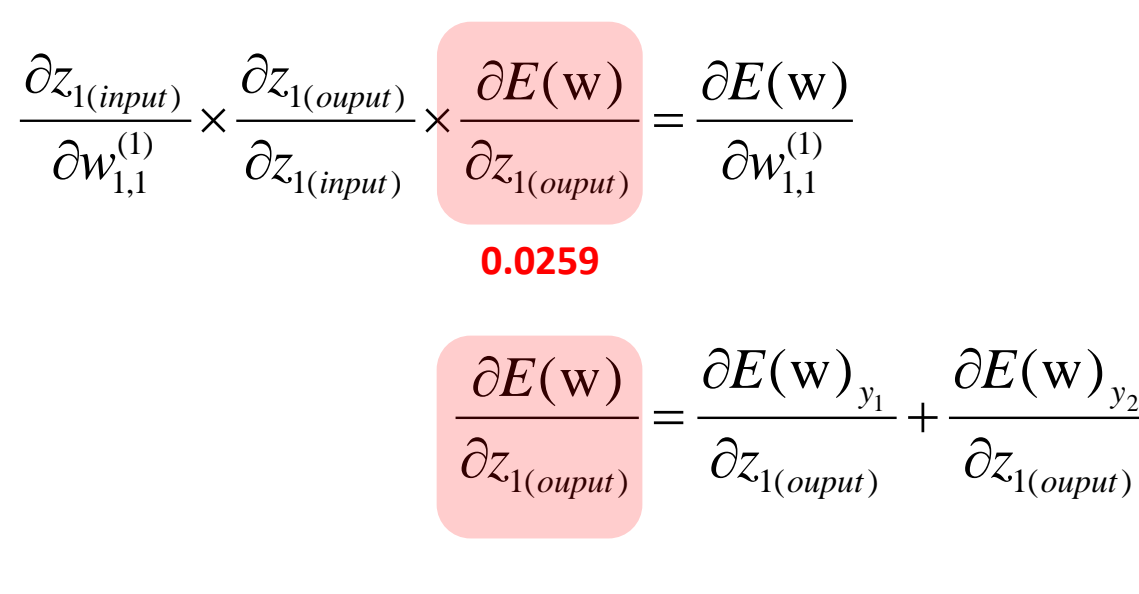

 $= 0.0503 - 0.0244 = 0.0259$ 

*y*

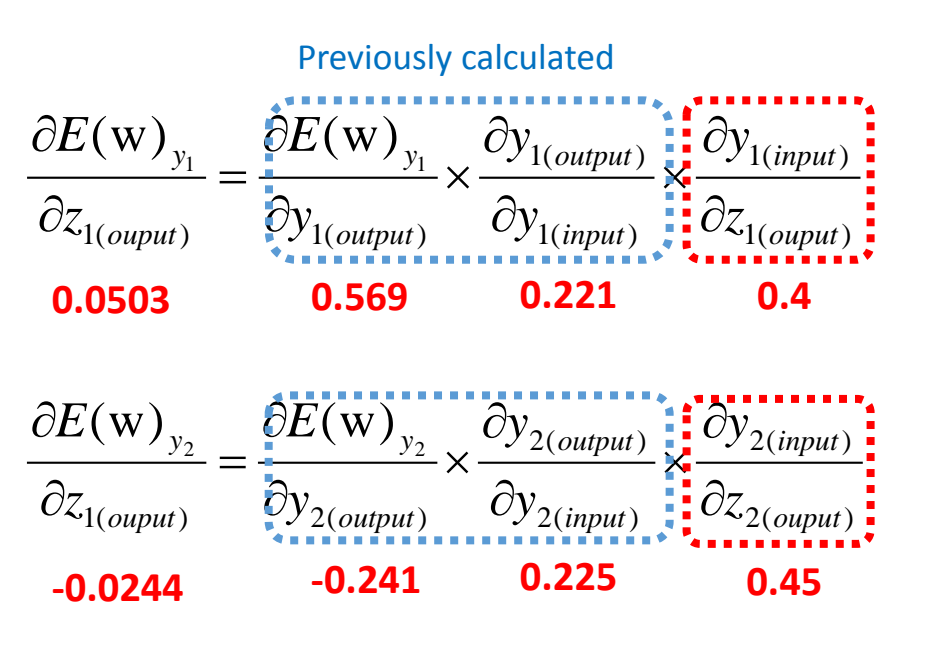

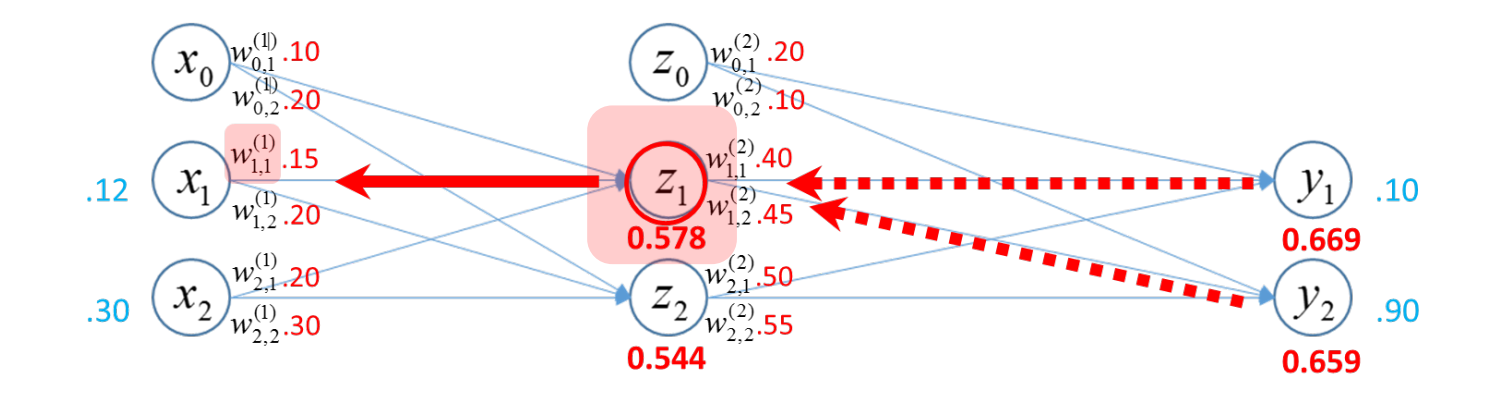

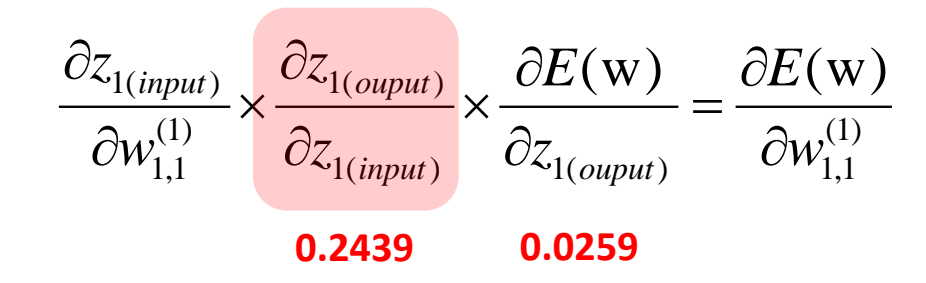

$$
z_{1(output)} = \frac{1}{1 + e^{-z_{1(input)}}}
$$
  
\n
$$
\frac{\partial z_{1(output)}}{\partial z_{1(input)}} = \sigma(z_{1(input)}) (1 - \sigma(z_{1(input)}))
$$
  
\n
$$
= z_{1(output)} (1 - z_{1(output)})
$$
  
\n
$$
= 0.578 \times (1 - 0.578) = 0.2439
$$

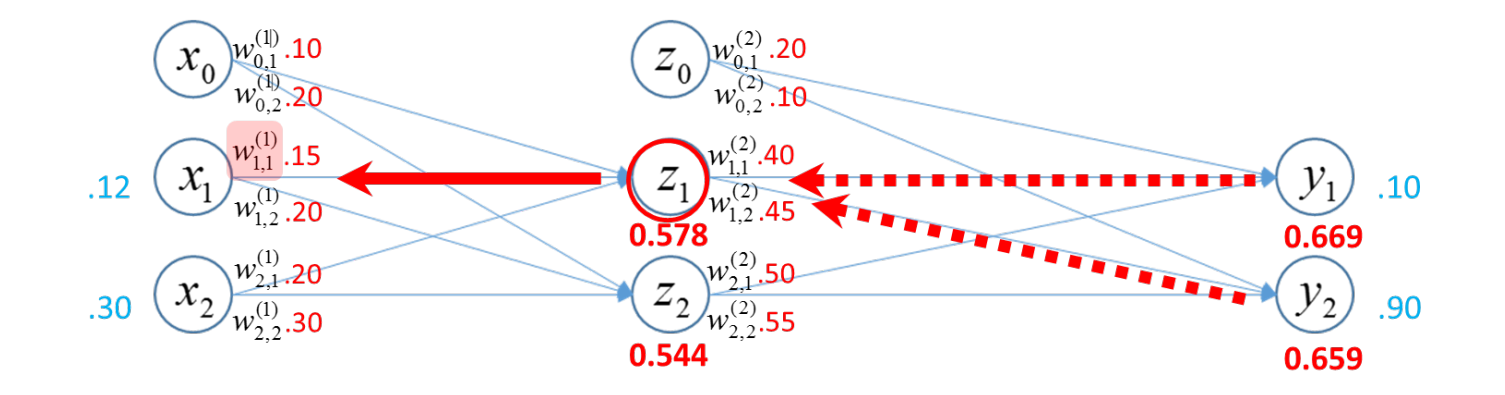

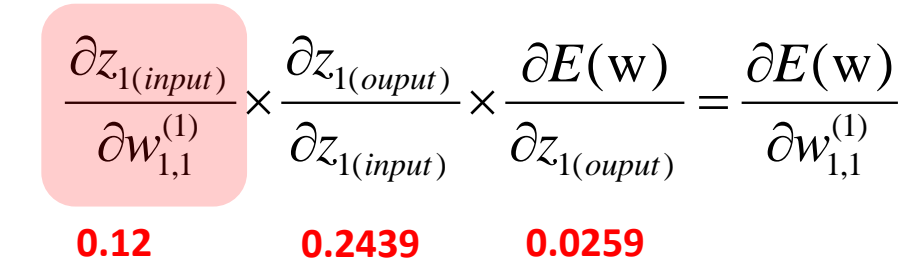

$$
z_{1(input)} = w_{1,1}^{(1)} x_1 + w_{2,1}^{(1)} x_2 + w_{0,1}^{(1)}
$$

$$
\frac{\partial z_{1(input)}}{\partial w_{1,1}^{(1)}} = x_1 = 0.12
$$

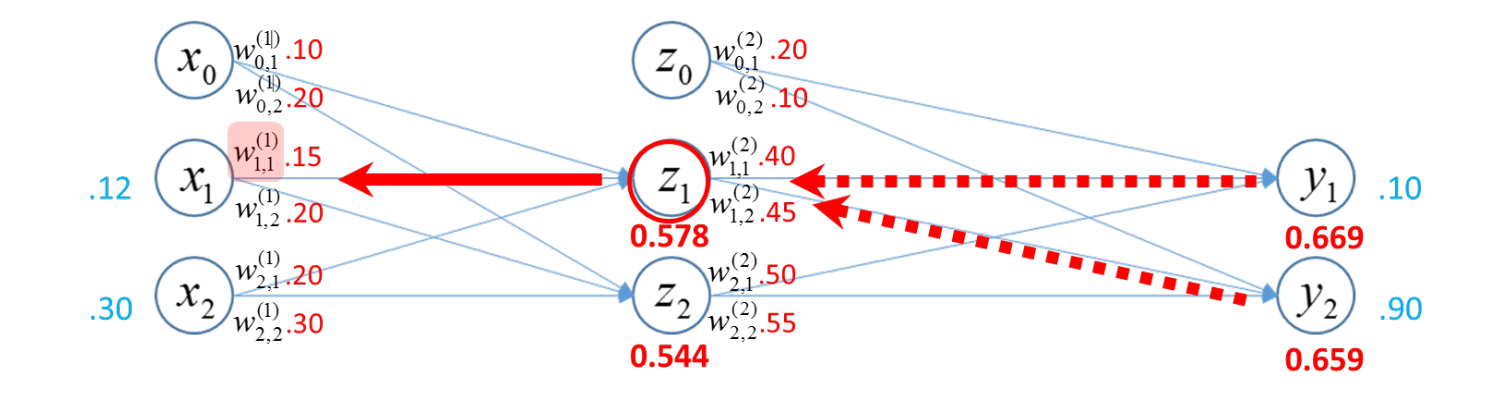

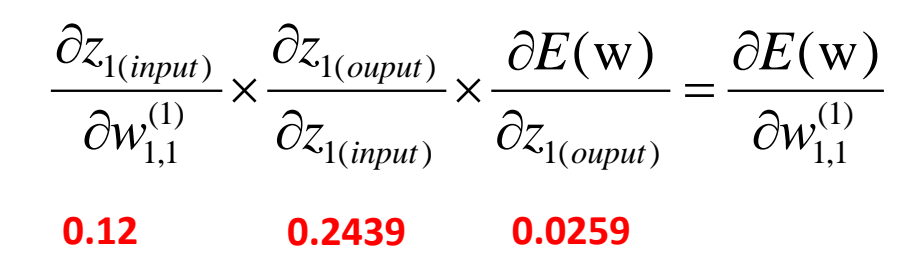

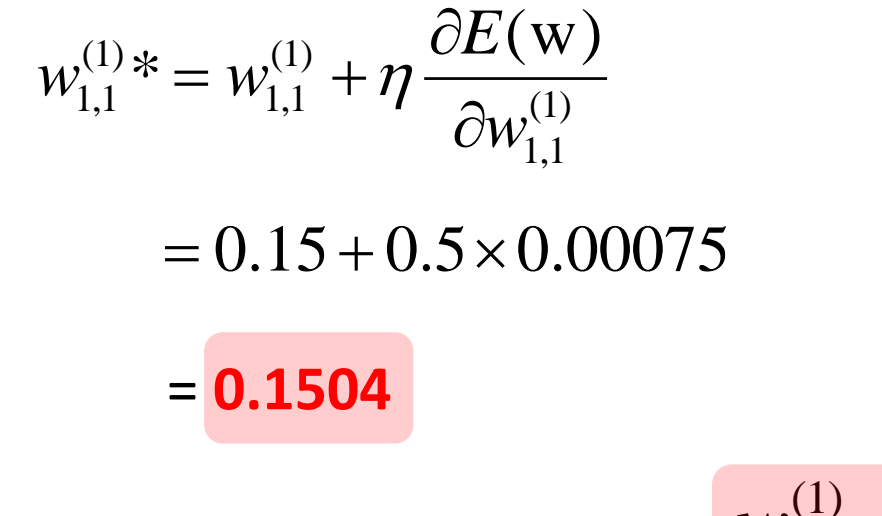

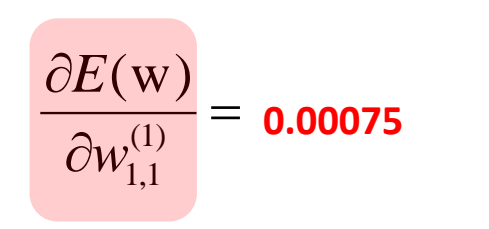

Same procedures are applied for

$$
w_{1,2}^{(1)}, w_{2,1}^{(1)}, w_{2,2}^{(1)}
$$

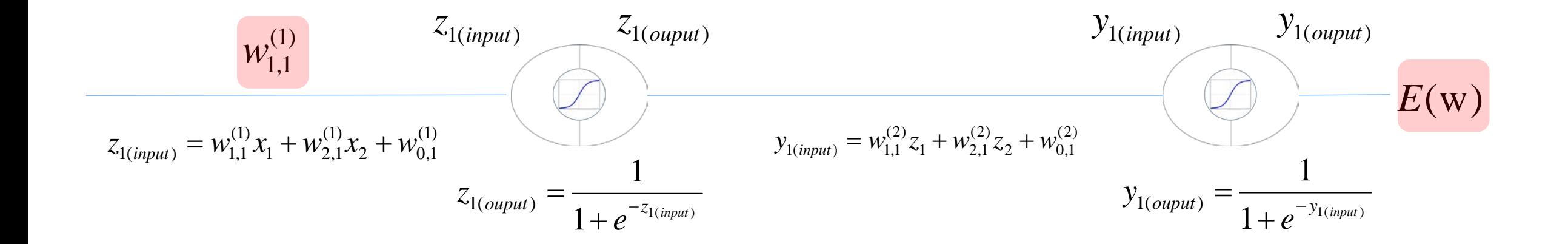

$$
\frac{\partial z_{1(input)} }{\partial w_{1,1}^{(1)}} \times \frac{\partial z_{1(ouput)}}{\partial z_{1(input)} } \times \frac{\partial y_{1(ouput)}}{\partial y_{1(input)} } \times \frac{\partial E(w)}{\partial y_{1(ouput)}} = \frac{\partial E(w)}{\partial w_{1,1}^{(1)}}
$$

#### Vanishing gradient problem

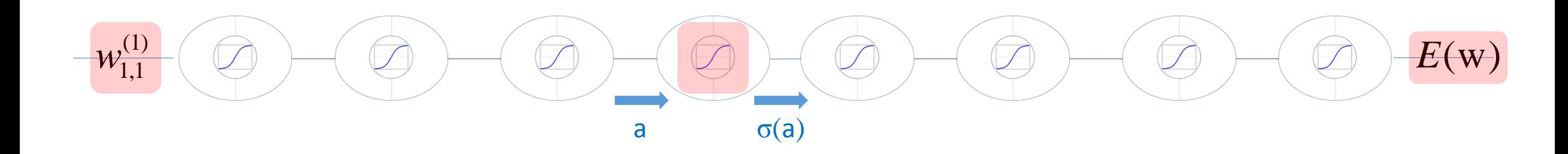

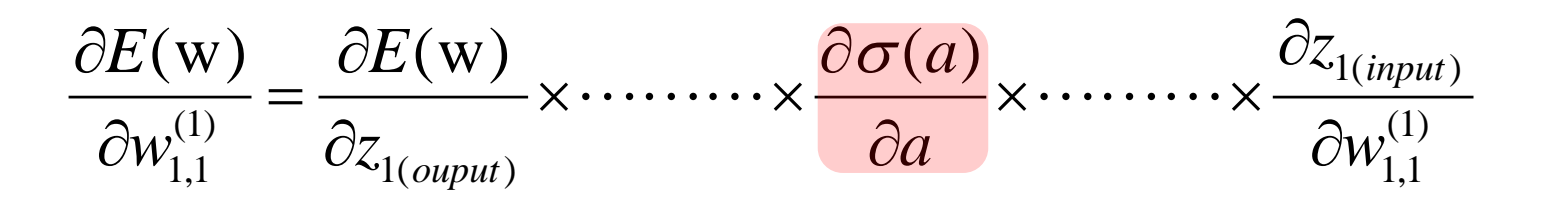

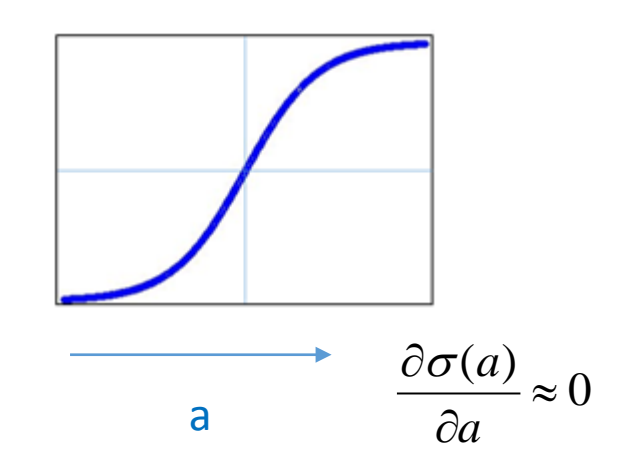

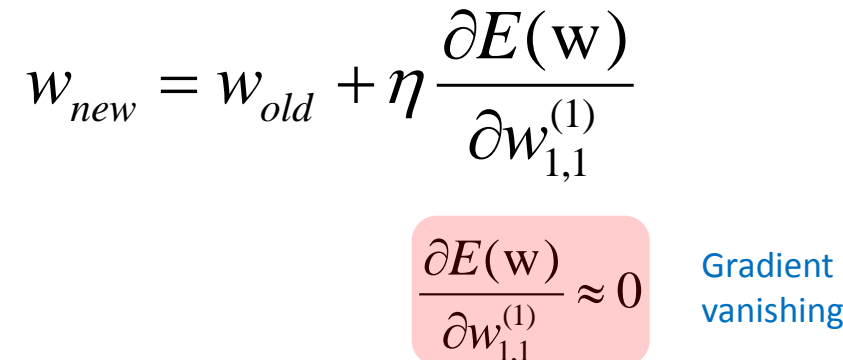

1,1

vanishing

## Backup Slides